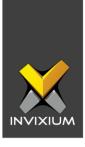

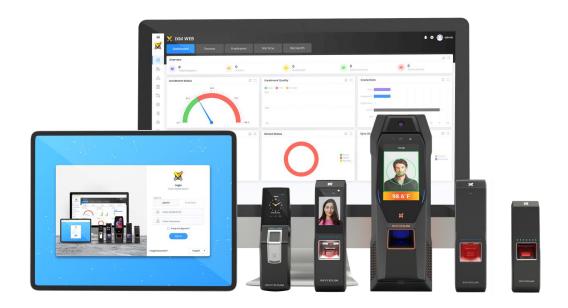

# **Feature Description Document**

Understanding General & TIME Reports in IXM WEB

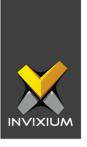

### **Purpose**

This document outlines the process of configuring IXM general reports and TIME reports.

## **Applies to**

| TITAN       | TFACE       | TOUCH 2     | SENSE 2     | MERGE 2     | MYCRO       |
|-------------|-------------|-------------|-------------|-------------|-------------|
| All Devices | All Devices | All Devices | All Devices | All Devices | All Devices |

## **Description**

- 1. General Reports are available for all users from IXM WEB 2.0 version onwards.
- 2. General Reports include access to the following reports:
  - General Reports
    - Access Denied
    - Card Access Denied
    - Device List
    - Door Alarm
    - Door Usage
    - Employee Events
    - Employee List
    - Employee Profile
    - In / Out
    - Who's In
- 3. TIME Reports are licensed-based modules. With a valid IXM TIME module license key, users can access IXM TIME Reports.
- 4. The TIME Reports section includes the following 21 reports:
  - Absent
  - Attendance
  - Attendance Register

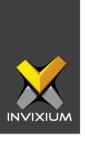

- Daily Attendance Statistics
- Employee Attendance Details
- Employee Attendance Profile
- Employee Timesheet
- Early Out
- F-Key
- Irregularity
- Late In
- Leave Balance
- Leave Transaction
- Monthly Attendance Summary
- Muster
- Overtime Daily Report
- Overtime Weekly Report
- Salary Data
- Shift Schedule Report
- Work Hours

• Yearly Performance

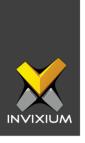

## **Requesting License**

- 1. TIME Reports come with the IXM TIME module license. IXM TIME includes the following license types:
  - a. Volume: 500 Employees, 1000 Employees
  - b. **Perpetual:** Number of Years (i.e. 1 Year & 3 Years)
  - c. Permanent: Unlimited number of years
- 2. From the Home screen, Expand the **Left Navigation Pane** >> Click the **LICENSE** tab >> Click **IXM TIME**.

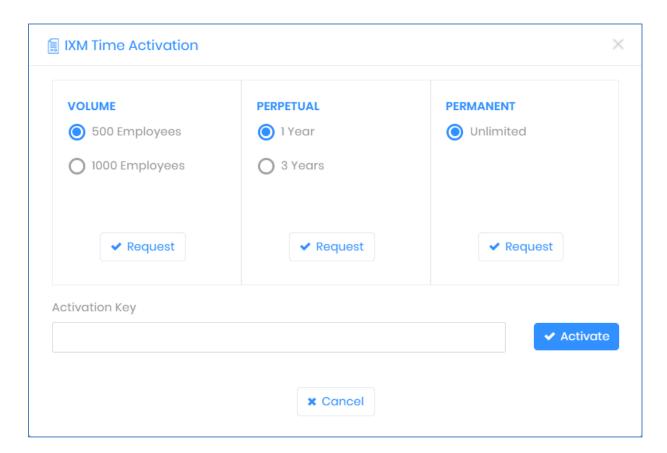

3. Select the type of IXM TIME license required and click **Request** to see details and contact Invixium support to request a license.

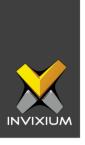

- 4. The details screen will vary if SMTP settings are configured in IXM WEB:
  - a. If SMTP settings are not configured, a "Copy to Clipboard" button will appear.

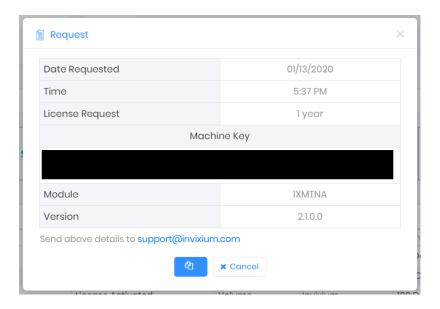

Click it to copy the request details shown on the clipboard. Paste the copied details in an email to <a href="mailto:support@invixium.com">support@invixium.com</a> to start the licensing process.

b. When SMTP settings are configured, a "Send" button will appear.

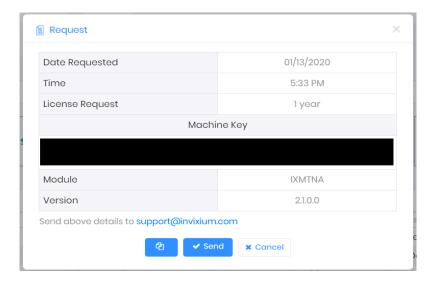

Click it to email the details displayed to Invixium support to start the licensing process.

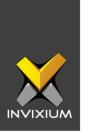

5. Once you receive the license key from Invixium, go back to the same page where you requested the license and input the license key in the Key field as shown below.

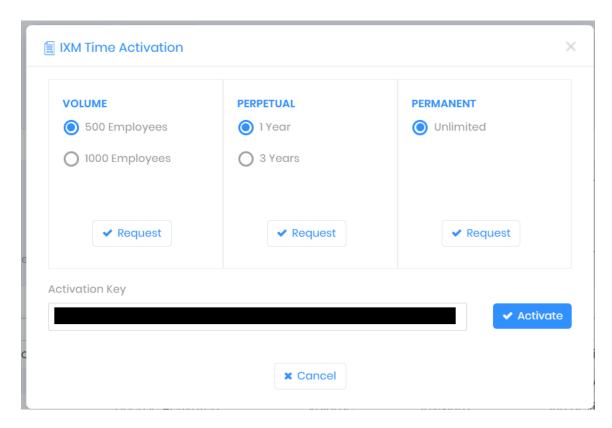

6. Click **Activate** to apply for a license.

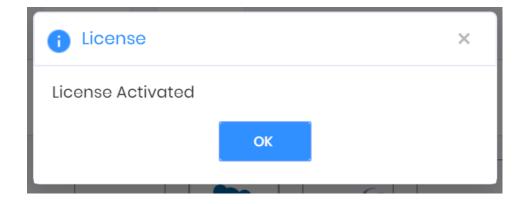

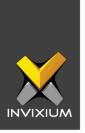

# **Configuring Settings for Reports**

1. Expand the **Left Navigation Pane** >> Click the **REPORT** tab. It will by default show the Configuration view.

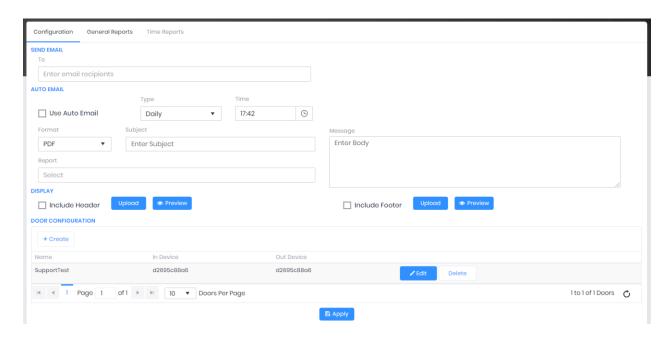

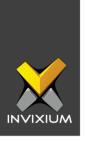

2. Enter a valid email address to have email reports sent as attachments.

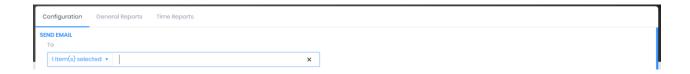

- 3. IXM WEB allows users to set up an Auto Email schedule through the Report Configuration app.
- 4. Click **Enable Auto Email Schedule** to activate the auto email scheduler.
- 5. The list of settings for Auto Email Schedule is outlined below:
  - Type: Select the schedule type for emails. Schedule types are as follows:
    - Daily
    - Weekly
    - Yearly
  - Time: Select hours/minutes to choose the times when the auto scheduler will send emails under the "Send Email" section.
  - Format: Users can select a specific report format for the emails that will be sent. Available formats are as follows:
    - PDF
    - Excel
    - Rich Text Format
    - CSV
  - Subject: The user can specify the subject of the email.
  - Report: The user can select the report(s) from this field, which will be sent to the email recipient as an attachment.
  - Message: The user can provide the message in this field which will be included in the body part of the email.

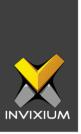

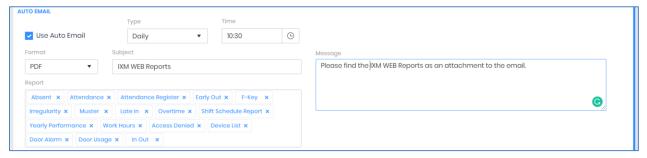

6. IXM WEB allows users to select customized header and footer images for the reports.

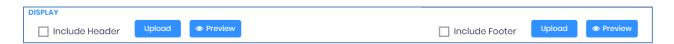

7. The Door Configuration section allows the user to select a device(s) as an **In Device**, **Out Device**, or both.

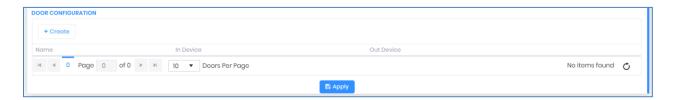

- 8. Click **Create** to provide one row for the user to enter the Door Name and to select In Device or Out device.
- 9. If the user is using two separate devices as ENTRY and EXIT, then mention their names individually as an In Device or Out Device. If a single device is used for both operations, then provide a common name under the In Device and Out Device fields.

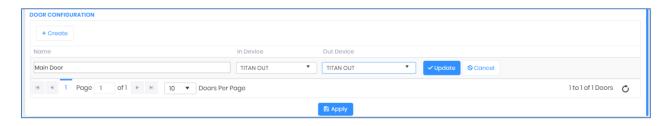

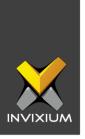

10. Click **Update** to save Door Configuration settings. Clicking **Cancel** will not save the settings and clear the current configuration.

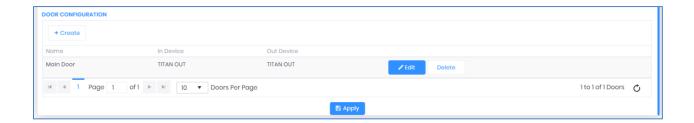

11. Click Apply once all the necessary changes are done.

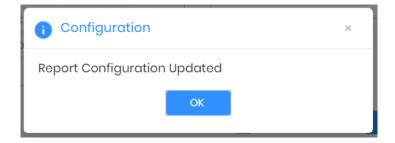

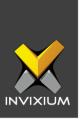

# **Sample Reports**

# 1. Absent Report

| From: 01/01/20 | To: 01/31/2020 |      | Absent Report                                                                                       |
|----------------|----------------|------|----------------------------------------------------------------------------------------------------|
| Employee ID    | Name           | Days | Dates                                                                                               |
| January 2020   |                |      |                                                                                                    |
| 1000           | Kim            | 27.0 | 1, 2, 3, 6, 7, 8, 9, 10, 13, 14, 15, 16, 17, 18, 19, 20, 21, 22, 23, 24, 25, 26, 27, 28, 29, 30, 31 |
| 1006           | Baker          | 26.0 | 1, 2, 3, 6, 8, 9, 10, 13, 14, 15, 16, 17, 18, 19, 20, 21, 22, 23, 24, 25, 26, 27, 28, 29, 30, 31    |
| 1011           | Dumler         | 12.0 | 7, 13, 14, 15, 16, 18, 19, 20, 25, 26, 30, 31                                                       |
| 1014           | Denmer         | 18.5 | 1, 2, 6, 7, 8, 9, 14, 15, 16, 17, 18, 19, 20, 21, 23, 24, 25, 26, 27, 28, 29, 30, 31                |
| 1022           | John           | 15.0 | 1, 2, 13, 14, 15, 18, 19, 20, 21, 24, 25, 26, 27, 28, 29, 30, 31                                    |
| 1030           | Wright         | 14.0 | 2, 3, 9, 13, 14, 15, 16, 17, 18, 19, 20, 21, 23, 24, 25, 26, 27, 28, 29, 30                         |
| 1031           | Hall           | 9.5  | 6, 10, 14, 15, 18, 19, 20, 21, 25, 26                                                               |
| 1033           | Animar         | 11.0 | 8, 9, 13, 14, 15, 18, 19, 20, 24, 25, 26, 27                                                        |
| 1038           | Ashley         | 9.5  | 1, 6, 14, 17, 18, 19, 20, 21, 25, 26, 30                                                            |
| 1045           | Rotan          | 6.0  | 14, 18, 19, 20, 25, 26                                                                              |
| 1046           | King           | 15.5 | 1, 3, 7, 10, 14, 15, 18, 19, 20, 21, 23, 24, 25, 26, 28, 29, 30, 31                                 |
| 1050           | Becham         | 11.0 | 6, 10, 14, 15, 18, 19, 20, 21, 23, 24, 25, 26, 27, 30                                               |
| 1051           | Felix          | 11.0 | 1, 3, 14, 15, 18, 19, 20, 21, 23, 24, 25, 26, 28, 30, 31                                            |
| 1055           | Jones          | 14.5 | 1, 3, 9, 10, 13, 14, 15, 17, 18, 19, 20, 21, 24, 25, 26, 28, 29, 31                                 |
| 1056           | Respon         | 8.5  | 2, 3, 14, 18, 19, 20, 21, 25, 26                                                                    |
| 1058           | Campbell       | 13.5 | 1, 2, 3, 6, 14, 15, 18, 19, 20, 25, 26, 27, 29, 30, 31                                              |
| 1059           | Wilson         | 11.5 | 3, 7, 13, 14, 16, 18, 19, 20, 22, 23, 24, 25, 26                                                    |
| 1060           | Hill           | 11.5 | 1, 6, 13, 14, 18, 19, 20, 21, 25, 26, 28, 30                                                        |
| 1062           | Williams       | 13.0 | 1, 2, 3, 6, 7, 10, 14, 17, 18, 19, 20, 25, 26, 29, 30                                               |
| 1063           | Fetwan         | 17.5 | 1, 2, 3, 8, 10, 13, 14, 16, 18, 19, 20, 24, 25, 26, 27, 28, 29, 30, 31                              |
| 1064           | Johnson        | 9.0  | 13, 14, 18, 19, 20, 21, 22, 25, 26, 31                                                              |
| 1065           | Young          | 9.5  | 13, 14, 15, 18, 19, 20, 21, 22, 24, 25, 26                                                          |
| 1066           | Green          | 23.0 | 1, 2, 3, 6, 7, 8, 9, 10, 13, 14, 15, 16, 17, 18, 19, 20, 21, 22, 23, 24, 25, 26, 27                 |
| 1067           | Rolan          | 10.0 | 1, 2, 13, 14, 15, 16, 18, 19, 20, 25, 26, 30                                                        |
| 1068           | Brown          | 24.5 | 1, 2, 3, 6, 7, 8, 9, 10, 13, 14, 15, 16, 17, 18, 19, 20, 21, 22, 23, 24, 25, 26, 27, 28, 29, 30, 31 |
| 1071           | Allen          | 10.5 | 1, 14, 15, 16, 18, 19, 20, 21, 23, 25, 26, 28                                                       |
| 1072           | Jackson        | 10.0 | 3, 7, 14, 15, 18, 19, 20, 21, 23, 25, 26, 28                                                        |
| 1074           | Harris         | 9.0  | 7, 10, 14, 18, 19, 20, 25, 26, 27                                                                   |
| 11004          | Robinson       | 27.0 | 1, 2, 3, 6, 7, 8, 9, 10, 13, 14, 15, 16, 17, 18, 19, 20, 21, 22, 23, 24, 25, 26, 27, 28, 29, 30, 31 |
| 11006          | Daniel         | 27.0 | 1, 2, 3, 6, 7, 8, 9, 10, 13, 14, 15, 16, 17, 18, 19, 20, 21, 22, 23, 24, 25, 26, 27, 28, 29, 30, 31 |

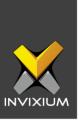

#### 2. Access Denied Report

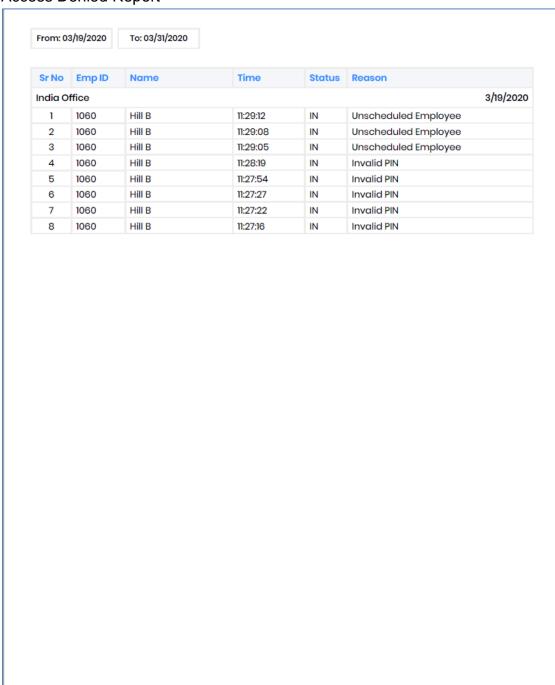

INVIXIUM XAD-FDD-582-02G

Page 1 of 1

Thursday, March 19, 2020 11:32 AM

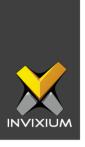

### 3. Device List Report

|       |                     |         |              | D             | evice List    |                |                   |         |           |             |
|-------|---------------------|---------|--------------|---------------|---------------|----------------|-------------------|---------|-----------|-------------|
|       |                     |         |              |               |               |                |                   |         |           |             |
| Sr No | Name                | Status  | Product Type | IP Address    | Serial Number | Firmware Ver   | MAC Address       | TLog    | Employees | Charged (%) |
| 1     | IXM TOUCH 4         | Offline | TOUCH FP4    | 192.168.1.250 | c90b18eceb    | 01.009.008.000 | 68:c9:0b:18:ec:eb | 500000  | 0         | N/A         |
| 2     | TS - Touch 2 FP2    | Online  | TOUCH 2 FP2  | 192.168.1.123 | 6b7d527ld1    | 01.009.008.000 | 2c:6b:7d:52:7l:d1 | 500000  | 80        | N/A         |
| 3     | TS- MERGE FP2 - 178 | Offline | MERGE FP22   | 192.168.1.178 | 8cb1081683    | 01.009.008.000 | 50:8c:b1:08:16:83 | 25000   | 0         | N/A         |
| 4     | TS-Titan-WEBCloud   | Offline | TITAN FPLV2  | 192.168.1.235 | b3d587d025    | 02.004.006.000 | b0:52:16:40:c7:d5 | 1000000 | 0         | N/A         |
|       |                     |         |              |               |               |                |                   |         |           |             |
|       |                     |         |              |               |               |                |                   |         |           |             |

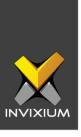

## 4. Door Alarm Report

| From: 03/0 | 1/2020   | To: 03/31/2020 | Door Alarm Repor | t                       |
|------------|----------|----------------|------------------|-------------------------|
| Date       | Time     | Door           | Device           | Notification            |
| 2020-03-06 | 00:44:20 | India Office   | TS - Touch 2 FP2 | Fire Alarm de-activated |
| 2020-03-17 | 07:14:00 | India Office   | TS - Touch 2 FP2 | Fire Alarm de-activated |
| 2020-03-03 | 13:41:20 | India Office   | TS - Touch 2 FP2 | Fire Alarm de-activated |
|            |          |                |                  |                         |
|            |          |                |                  |                         |
|            |          |                |                  |                         |
|            |          |                |                  |                         |

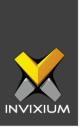

#### 5. Door Usage Report

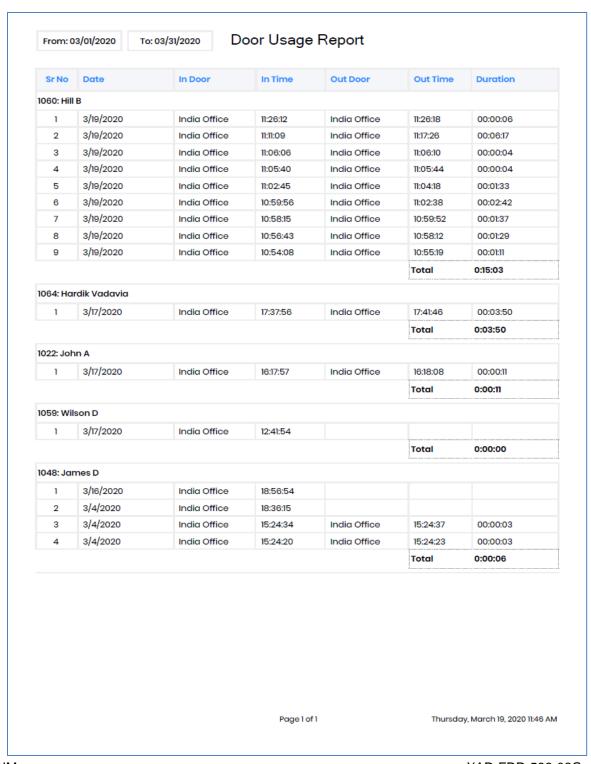

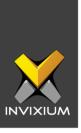

# 6. Employee Events Report

| r. No.    | Date     | Time     | IN / OUT | Device     | F-Key text |  |
|-----------|----------|----------|----------|------------|------------|--|
| : mihir   | desai    |          |          |            |            |  |
| 1         | 3/2/2020 | 12:13:23 | IN       | b3d587d06b | Check-IN   |  |
| 2         | 3/2/2020 | 12:14:06 | IN       | b3d587d06b | Check-IN   |  |
| 3         | 3/2/2020 | 12:16:24 | IN       | b3d587d06b | Check-IN   |  |
| 2 : mihir | patel    |          |          |            |            |  |
| 1         | 3/2/2020 | 12:15:51 | IN       | b3d587d06b | Check-IN   |  |

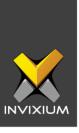

#### 7. Employee List Report

### **Employee List Report**

#### Baker A

Employee ID: 1006

#### **Personal Details**

 Email
 : acs@aev.com
 City
 : Astenio
 Birth Date
 : January 01, 1900

 Address - 1
 : Plot No - 1689
 Address - 2
 : Sector - 2- D
 Gender
 : Male

Country : UK ZIP code : 34252 State : Amsterdam
Office Phone : Mobile : 234146262 (M) Status : Active

Biometric Organization Hierarchy Access Control

Fingerprint (10): LI, LL, LM, LR, LT, RI, RL, RM, RR, RT Department : Embedded Prox ID :
Finger Vein (0): Branch : Toronto SmartCard ID :
Face : Enrolled Position : Team Lead Start Date :

ace : Enrolled Position : Team Lead Start Date :

Work Location : Canada End Date :

Last Updated March 19, 2020 12:30:41 PM

#### **Dumler Savont**

Employee ID: 1011

#### **Personal Details**

mail : abc@xyz.com City : Hamton Birth Date : January 01, 1900

 Address - 1
 : Yokers Park
 Address - 2
 : Rolend
 Gender
 : Male

 Country
 : US
 ZIP code
 : 234568
 State
 : NJ

 Office Phone
 :
 Mobile
 : 123456789 (M)
 Status
 : Active

Biometric Organization Hierarchy Access Control

Fingerprint (10): LI, LL, LM, LR, LT, RI, RL, RM, RR, RT Department : Admin Prox ID :
Finger Vein(0): Branch : Toronto SmartCard ID :
Face : Enrolled Position : Start Date :
Work Location : Canada End Date :

Last Updated March 19, 2020 12:29:16 PM

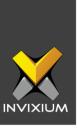

#### 8. Employee Profile Report

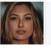

Employee ID: 1000

#### **Personal Details**

Email City Address - 1 Address - 2: Country ZIP code Office Phone : Mobile

Organization Hierarchy Biometric

**Access Control** Fingerprint (2): RI, RM Department : Prox ID Finger Vein (0): Branch SmartCard ID: Face : Enrolled Position Start Date Work Location: India **End Date** 

Last Updated Wednesday, March 18, 2020 10:24 AM

Birth Date : January 01, 1900

: Male

: Active

: Amsterdam

Gender

State

Status

**Access Control** 

Birth Date : January 01, 1900

: Female

: Active

Gender

State

Status

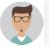

#### **Baker A**

Employee ID: 1006

#### **Personal Details**

Email : acs@aev.com City : Astenio Address - 1 : Plot No - 1689 Address - 2 : Sector - 2- D Country : UK ZIP code : 34252 Office Phone : Mobile : 234146262 (M)

**Organization Hierarchy Biometric** 

Fingerprint (10): LI, LL, LM, LR, LT, RI, RL, RM, RR, RT Department : Embedded Prox ID Finger Vein (0): Branch : Toronto SmartCard ID: : Enrolled Position : Team Lead Start Date Face Work Location: Canada **End Date** 

> Last Updated Thursday, March 19, 2020 12:30 PM

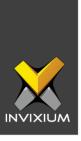

### 9. Who's In Report

| londay, Ja | nuary 13, 2020 | 7:58 AM    | Who's In |           |          |
|------------|----------------|------------|----------|-----------|----------|
| Sr No      | Employee       | Name       | Door     | Date      | Time     |
| 1          | 11015          | Yuan Chen  | Galina   | 1/13/2020 | 07:49:50 |
| 2          | 11006          | Sorin Toda | Galina   | 1/13/2020 | 07:07:57 |

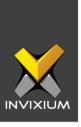

## 10. In Out Report

|           |               | IN               |          |              | OUT              |          |          |
|-----------|---------------|------------------|----------|--------------|------------------|----------|----------|
| Sr No     | Door          | Device           | Time     | Door         | Device           | Time     | Duration |
| 1022: Jo  | hn A          |                  |          |              |                  |          | 3/17/20  |
| 1         | India Office  | TS - Touch 2 FP2 | 16:17:57 | India Office | TS - Touch 2 FP2 | 16:18:08 | 00:00:11 |
| 1059: Wi  | ilson D       |                  |          |              |                  |          | 3/17/20  |
| 1         | India Office  | TS - Touch 2 FP2 | 12:41:54 |              |                  |          | .,.,=-   |
|           |               |                  | 12.41.04 |              |                  |          | 0 /27/00 |
| 1064: Ho  | ırdik Vadavia |                  |          |              |                  |          | 3/17/20  |
| 1         | India Office  | TS - Touch 2 FP2 | 17:37:56 | India Office | TS - Touch 2 FP2 | 17:41:46 | 00:03:50 |
| 1048: Ja  | mes D         |                  |          |              |                  |          | 3/16/20  |
| 1         | India Office  | TS - Touch 2 FP2 | 18:56:54 |              |                  |          |          |
| 1048: Ja  | mes D         |                  |          |              |                  |          | 3/4/20   |
| 1         | India Office  | TS - Touch 2 FP2 | 18:36:15 |              |                  |          |          |
| 2         | India Office  | TS - Touch 2 FP2 | 15:24:34 | India Office | TS - Touch 2 FP2 | 15:24:37 | 00:00:03 |
| 3         | India Office  | TS - Touch 2 FP2 | 15:24:20 | India Office | TS - Touch 2 FP2 | 15:24:23 | 00:00:03 |
| 1060: Hil | IB            |                  |          |              |                  |          | 3/19/20  |
| 1         | India Office  | TS - Touch 2 FP2 | 11:26:12 | India Office | TS - Touch 2 FP2 | 11:26:18 | 00:00:06 |
| 2         | India Office  | TS - Touch 2 FP2 | 11:11:09 | India Office | TS - Touch 2 FP2 | 11:17:26 | 00:06:17 |
| 3         | India Office  | TS - Touch 2 FP2 | 10:59:56 | India Office | TS - Touch 2 FP2 | 11:02:38 | 00:02:42 |
| 4         | India Office  | TS - Touch 2 FP2 | 11:02:45 | India Office | TS - Touch 2 FP2 | 11:04:18 | 00:01:33 |
| 5         | India Office  | TS - Touch 2 FP2 | 11:06:06 | India Office | TS - Touch 2 FP2 | 11:06:10 | 00:00:04 |
| 6         | India Office  | TS - Touch 2 FP2 | 11:05:40 | India Office | TS - Touch 2 FP2 | 11:05:44 | 00:00:04 |
| 7         | India Office  | TS - Touch 2 FP2 | 10:58:15 | India Office | TS - Touch 2 FP2 | 10:59:52 | 00:01:37 |
| 8         | India Office  | TS - Touch 2 FP2 | 10:56:43 | India Office | TS - Touch 2 FP2 | 10:58:12 | 00:01:29 |
| 9         | India Office  | TS - Touch 2 FP2 | 10:54:08 | India Office | TS - Touch 2 FP2 | 10:55:19 | 00:01:11 |
|           |               |                  |          |              |                  |          |          |

INVIXIUM XAD-FDD-582-02G

Page 1 of 1

Thursday, March 19, 2020 11:47 AM

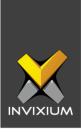

## 11. Attendance Report

| Sr No    | Emp ID | Name       | Shift | In Time | Out Time | Late In | Early Out | Overtime | Total Hours | Remarks |
|----------|--------|------------|-------|---------|----------|---------|-----------|----------|-------------|---------|
| 1/1/2020 |        |            |       |         |          |         |           |          |             |         |
| 1        | 1000   | Kim        | IN    |         |          |         |           |          |             |         |
| 2        | 1006   | Baker A    | IN    |         |          |         |           |          |             |         |
| 3        | 1011   | Dumler     | IN    | 10:59   | 20:30    | 01:29   |           | 00:31    | 08:31       |         |
| 4        | 1014   | Denmer     | IN    | 11:13   | 19:11    | 01:43   |           |          | 06:58       |         |
| 5        | 1022   | John A     | IN    | 10:59   | 19:42    | 01:29   |           |          | 07:43       |         |
| 6        | 1030   | Wright A   | IN    | 09:48   | 19:03    |         |           |          | 08:15       |         |
| 7        | 1031   | Hall C     | IN    | 09:33   | 18:56    |         |           | 00:23    | 08:23       |         |
| 8        | 1033   | Animar     | IN    | 09:52   | 20:30    | 00:22   |           | 01:38    | 09:38       |         |
| 9        | 1038   | Ashley     | IN    | 12:57   | 19:14    | 03:27   |           |          | 05:17       |         |
| 10       | 1045   | Rotan      | IN    | 09:47   | 19:04    |         |           |          | 08:17       |         |
| 11       | 1046   | King D     | IN    | 10:35   | 18:50    | 01:05   |           |          | 07:15       |         |
| 12       | 1050   | Becham     | IN    | 10:35   | 20:31    | 01:05   |           | 00:56    | 08:56       |         |
| 13       | 1051   | Felix      | IN    | 11:14   | 18:50    | 01:44   |           |          | 06:36       |         |
| 14       | 1055   | Jones C    | IN    |         |          |         |           |          |             |         |
| 15       | 1056   | Respon     | IN    | 09:38   | 19:38    |         |           |          | 09:00       |         |
| 16       | 1058   | Campbell C | IN    | 10:52   | 19:18    | 01:22   |           |          | 07:26       |         |
| 17       | 1059   | Wilson D   | IN    | 09:56   | 18:58    | 00:26   |           |          | 08:02       |         |
| 18       | 1060   | Hill B     | IN    |         |          |         |           |          |             |         |

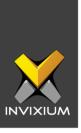

# 12. Attendance Register Report

| Fron | n: 01/01/                      | 2020  |         | To: 01/ | 31/20: | 20    |       |       |       |              |       | A  | tten  | da | nce   | Re    | gist  | er R  | ер | ort             |       |       |       |       |    |    |       |       |       |       |       |       |
|------|--------------------------------|-------|---------|---------|--------|-------|-------|-------|-------|--------------|-------|----|-------|----|-------|-------|-------|-------|----|-----------------|-------|-------|-------|-------|----|----|-------|-------|-------|-------|-------|-------|
| 105  | 0 : Bec<br>Position            | 1     | ngineer |         |        |       |       |       |       | Depa<br>Embe |       | t  |       |    |       |       |       |       |    | Branch<br>Ahmed |       |       |       |       |    |    |       |       |       | Jo    | anuar | y 202 |
|      | 1                              | 2     | 3       | 4       | 5      | 6     | 7     | 8     | 9     | 10           | n     | 12 | 13    | 14 | 15    | 16    | 17    | 18    | 19 | 20              | 21    | 22    | 23    | 24    | 25 | 26 | 27    | 28    | 29    | 30    | 31    | Toto  |
| N    | 10:35                          | 10:50 | 08:15   |         |        | 11:18 | 09:59 | 10:44 | 10:09 | 10:53        |       |    | 09:42 |    |       | 10:06 | 10:20 |       |    | 10:19           | 10:36 | 10:11 | 11:23 | 10:03 |    |    |       | 10:19 | 09:58 | 10:34 | 10:17 |       |
| OUT  | 20:31                          |       |         |         |        | 19:39 |       |       |       |              |       |    | 18:48 |    |       |       | 21:22 |       |    |                 | 19:33 |       |       | 18:00 |    |    |       | 20:12 |       | 19:32 |       |       |
| ı    | 01:05                          | 01:20 |         |         |        | 01:48 | 00:29 | 01:14 | 00:39 | 01:23        |       |    |       |    |       | 00:36 | 00:50 |       |    | 00:49           | 01:06 | 00:41 | 01:53 | 00:33 |    |    |       | 00:49 | 00:28 | 01:04 | 00:47 | 17:34 |
| 0    |                                |       |         |         |        |       |       |       |       |              |       |    |       |    |       |       |       |       |    |                 |       |       |       | 00:30 |    |    |       |       |       |       |       | 00:3  |
| гwн  | 08:5                           | 08:27 | 10:13   |         |        | 07:21 | 08:16 | 08:5  | 08:09 | 07:47        |       |    | 08:0  |    |       | 08:59 | 10:02 |       |    |                 | 07:57 | 08:37 | 07:22 | 06:57 |    |    |       | 08:53 | 08:15 | 07:58 | 08:25 | 159:3 |
| т    | 00:56                          | 00:27 | 02:13   |         |        |       | 00:16 | 00:54 |       |              |       |    |       |    |       |       |       |       |    |                 |       |       |       |       |    |    |       |       |       |       |       | 04:4  |
|      | Team L                         | 2     | 3       | 4       | 5      | 6     | 7     | 8     | 9     | QA<br>10     | n     | 12 | 13    | 14 | 15    | 16    | 17    | 18    | 19 | Ahmed<br>20     | 21    | 22    | 23    | 24    | 25 | 26 | 27    | 28    | 29    | 30    | 31    | Total |
|      | 1                              | 2     | 3       | 4       | 5      | 6     | 7     | 8     | 9     | 10           | n     | 12 | 13    | 14 | 15    | 16    | 17    | 18    | 19 | 20              | 21    | 22    | 23    | 24    | 25 | 26 | 27    | 28    | 29    | 30    | 31    | Tota  |
| N    | 11:14                          | 10:04 | 10:21   |         |        | 09:49 | 10:25 | 10:21 | 10:10 | 11:29        |       |    | 09:45 |    | 09:39 | 10:09 | 09:49 | 11:25 |    | 10:22           | 10:25 | 10:10 | 10:06 |       |    |    | 09:20 | 10:19 | 10:40 | 10:35 | 10:38 |       |
| DUT  | 18:50                          | 19:35 | 19:00   |         |        | 19:05 | 19:29 | 20:32 | 21:03 | 21:51        |       |    | 18:48 |    | 15:45 | 20:05 | 19:40 | 16:25 |    | 17:38           | 19:27 | 20:11 | 18:51 | 19:30 |    |    | 19:04 |       | 19:52 | 19:12 | 17:59 |       |
| J    | 01:44                          | 00:34 | 00:51   |         |        |       | 00:55 | 00:51 | 00:40 | 01:59        |       |    |       |    |       | 00:39 |       | 01:55 |    | 00:52           | 00:55 | 00:40 | 00:36 |       |    |    |       | 00:49 | 01:10 | 01:05 | 01:08 | 17:23 |
| 0    |                                |       |         |         |        |       |       |       |       |              |       |    |       |    | 02:45 |       |       | 02:05 |    | 00:52           |       |       |       |       |    |    |       |       |       |       | 00:31 | 06:1  |
| гwн  | 06:36                          | 08:31 | 07:39   |         |        | 08:16 | 08:0  | 09:11 | 09:53 | 09:22        |       |    | 08:03 |    | 05:06 | 08:5  | 08:51 | 04:00 |    | 06:16           |       | 09:01 | 07:45 |       |    |    | 08:4  |       | 08:12 | 07:37 | 06:21 | 156:2 |
| TC   |                                |       |         |         |        |       |       |       |       |              |       |    |       |    |       |       |       |       |    |                 |       |       |       |       |    |    |       |       |       |       |       | 00:0  |
| 105  | 5 : Jon<br>Position<br>QA Engi | 1     |         |         |        |       |       |       |       | Depa<br>QA   | rtmen | t  |       |    |       |       |       |       |    | Branch          |       |       |       |       |    |    |       |       |       |       | inuar | y 202 |
|      | 1                              | 2     | 3       | 4       | 5      | 6     | 7     | 8     | 9     | 10           | 11    | 12 | 13    | 14 | 15    | 16    | 17    | 18    | 19 | 20              | 21    | 22    | 23    | 24    | 25 | 26 | 27    | 28    | 29    | 30    | 31    | Tota  |
| N    |                                | 09:48 | 10:08   |         |        | 09:44 | 10:01 | 10:05 |       | 10:11        |       |    |       |    |       | 10:11 | 09:49 |       |    | 09:38           | 09:52 | 10:10 | 10:10 | 10:03 |    |    | 09:40 | 10:22 | 10:13 | 09:52 | 09:47 |       |
| TUC  |                                | 19:30 | 18:26   |         |        | 18:59 | 19:20 | 19:34 | 19:16 | 18:24        |       |    |       |    |       | 19:20 | 18:36 |       |    | 19:02           | 19:28 | 19:24 | 19:15 | 18:00 |    |    | 18:55 | 19:17 | 18:56 | 19:30 | 18:37 |       |
| J    |                                |       | 00:38   |         |        |       | 00:31 | 00:35 |       | 00:41        |       |    |       |    |       | 00:41 |       |       |    |                 | 00:22 | 00:40 | 00:40 | 00:33 |    |    |       | 00:52 | 00:43 | 00:22 |       | 07:1  |
| 0    |                                |       |         |         |        |       |       |       |       |              |       |    |       |    |       |       |       |       |    |                 |       |       |       | 00:30 |    |    |       |       |       |       |       | 00:3  |
|      |                                | 08:42 | 07:18   |         |        | 08:15 | 08:19 | 08:29 |       | 07:13        |       |    |       |    |       | 08:09 | 07:47 |       |    |                 |       | 08:14 | 08:05 | 06:57 |    |    | 08:15 | 07:55 | 07:43 | 08:38 | 07:50 | 127:4 |
| ΓWΗ  |                                |       |         |         |        |       |       |       |       |              |       |    |       |    |       |       |       |       |    |                 |       |       |       |       |    |    |       |       |       |       |       | 00:0  |

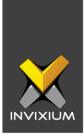

# 13. Daily Attendance Statistics Report

| Emp ID     | Name       | Shift | In Time | Out Time | First Half | Second Half | Late IN | Early OUT | Overtime | Break | Out Time      | Total Work Hrs       |
|------------|------------|-------|---------|----------|------------|-------------|---------|-----------|----------|-------|---------------|----------------------|
| 01/02/2020 |            |       |         |          |            |             |         |           |          |       |               | Thursday             |
| 1011       | Dumler     | IN    | 10:27   | 20:19    | PR         | PR          | 00:57   |           | 00:52    | 60    | 0             | 08:52                |
| 1014       | Denmer     | IN    | 11:20   | 20:17    | AB         | PR          | 01:50   |           |          | 60    | 0             | 07:57                |
| 1022       | John A     | IN    | 11:55   | 19:43    | AB         | PR          | 02:25   |           |          | 60    | 0             | 06:48                |
| 1030       | Wright A   | IN    | 09:46   | 18:40    | PR         | AB          |         |           |          | 60    | 0             | 07:54                |
| 1031       | Hall C     | IN    | 09:27   | 19:34    | PR         | PR          |         |           | 01:07    | 60    | 0             | 09:07                |
| 1033       | Animar     | IN    | 10:07   | 19:10    | PR         | PR          | 00:37   |           |          | 60    | 0             | 08:03                |
| 1038       | Ashley     | IN    | 10:05   | 20:32    | PR         | PR          | 00:35   |           | 01:27    | 60    | 0             | 09:27                |
| 1045       | Rotan      | IN    | 09:48   | 19:32    | PR         | PR          |         |           |          | 60    | 0             | 08:44                |
| 1046       | King D     | IN    | 10:04   | 19:35    | PR         | PR          | 00:34   |           |          | 60    | 0             | 08:31                |
| 1050       | Becham     | IN    | 10:50   | 20:17    | PR         | PR          | 01:20   |           | 00:27    | 60    | 0             | 08:27                |
| 1051       | Felix      | IN    | 10:04   | 19:35    | PR         | PR          | 00:34   |           |          | 60    | 0             | 08:31                |
| 1055       | Jones C    | IN    | 09:48   | 19:30    | PR         | PR          |         |           |          | 60    | 0             | 08:42                |
| 1056       | Respon     | IN    | 09:41   | 17:23    | PR         | AB          |         | 01:07     |          | 60    | 0             | 06:42                |
| 1058       | Campbell C | IN    | 10:52   |          | AB         | AB          | 01:22   |           |          |       |               |                      |
| 1059       | Wilson D   | IN    | 09:46   | 19:14    | PR         | PR          |         |           |          | 60    | 0             | 08:28                |
| 1060       | Hill B     | IN    | 09:26   | 18:56    | PR         | PR          |         |           |          | 60    | 0             | 08:30                |
| 1062       | Williams C | IN    |         |          | AB         | AB          |         |           |          |       |               |                      |
| 1063       | Fetwan     | IN    |         | 20:06    | AB         | AB          |         |           |          |       |               |                      |
| 1064       | Johnson B  | IN    | 09:54   | 19:30    | PR         | PR          | 00:24   |           |          | 60    | 0             | 08:36                |
| 1065       | Young B    | IN    | 09:48   | 19:30    | PR         | PR          |         |           |          | 60    | 0             | 08:42                |
| 1066       | Green B    | IN    |         |          | AB         | AB          |         |           |          |       |               |                      |
| 1067       | Rolan      | IN    | 11:07   | 20:05    | AB         | PR          | 01:37   |           |          | 60    | 0             | 07:58                |
| 1068       | Brown B    | IN    |         |          | AB         | AB          |         |           |          |       |               |                      |
| 1071       | Allen B    | IN    | 10:05   | 19:35    | PR         | PR          | 00:35   |           |          | 60    | 0             | 08:30                |
|            |            |       |         |          | Page 1 c   | f 3         |         |           |          | -     | Thursday, Mar | ch 19, 2020 12:12 Př |

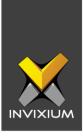

# 14. Employee Attendance Details Report

| Date          | Day | Shift Code | Shift Start | Shift End | In Time | Out Time | Late In | Early Out | Overtime | First Half | Second Half | Total Worked Hrs |
|---------------|-----|------------|-------------|-----------|---------|----------|---------|-----------|----------|------------|-------------|------------------|
| 1011 : Dumler |     |            |             |           |         |          |         |           |          |            |             |                  |
| 01/02/2020    | Thu | IN         | 09:30       | 18:30     | 10:27   | 20:19    | 00:57   |           | 00:52    | PR         | PR          | 08:52            |
| 01/03/2020    | Fri | IN         | 09:30       | 18:30     | 10:28   | 19:54    | 00:58   |           | 00:26    | PR         | PR          | 08:26            |
| 01/04/2020    | Sat | IN         | 09:30       | 18:30     |         |          |         |           |          | wo         | WO          |                  |
| 01/05/2020    | Sun | IN         | 09:30       | 18:30     |         |          |         |           |          | wo         | WO          |                  |
| 01/06/2020    | Mon | IN         | 09:30       | 18:30     | 10:00   | 19:46    | 00:30   |           | 00:46    | PR         | PR          | 08:46            |
| 01/07/2020    | Tue | IN         | 09:30       | 18:30     | 09:34   |          |         |           |          | AB         | AB          |                  |
| 01/08/2020    | Wed | IN         | 09:30       | 18:30     | 10:05   | 20:40    | 00:35   |           | 01:35    | PR         | PR          | 09:35            |
| 01/09/2020    | Thu | IN         | 09:30       | 18:30     | 10:00   | 19:54    | 00:30   |           |          | PR         | PR          | 08:54            |
| 01/10/2020    | Fri | IN         | 09:30       | 18:30     | 10:05   | 21:59    | 00:35   |           |          | PR         | PR          | 10:54            |
| 01/11/2020    | Sat | IN         | 09:30       | 18:30     |         |          |         |           |          | wo         | WO          |                  |
| 01/12/2020    | Sun | IN         | 09:30       | 18:30     |         |          |         |           |          | wo         | WO          |                  |
| 01/13/2020    | Mon | IN         | 09:30       | 18:30     |         |          |         |           |          | AB         | AB          |                  |
| 01/14/2020    | Tue | IN         | 09:30       | 18:30     |         |          |         |           |          | PH         | PH          |                  |
| 01/15/2020    | Wed | IN         | 09:30       | 18:30     |         |          |         |           |          | AB         | AB          |                  |
| 01/16/2020    | Thu | IN         | 09:30       | 18:30     |         | 20:30    |         |           |          | AB         | AB          |                  |
| 01/17/2020    | Fri | IN         | 09:30       | 18:30     | 10:08   | 20:40    | 00:38   |           |          | PR         | PR          | 09:32            |
| 01/18/2020    | Sat | IN         | 09:30       | 18:30     | 11:29   | 16:18    | 01:59   | 02:12     |          | AB         | AB          | 03:49            |
| 01/19/2020    | Sun | IN         | 09:30       | 18:30     |         |          |         |           |          | wo         | WO          |                  |
| 01/20/2020    | Mon | IN         | 09:30       | 18:30     | 10:07   | 19:27    | 00:37   |           |          | AB         | AB          |                  |
| 01/21/2020    | Tue | IN         | 09:30       | 18:30     | 09:43   | 20:15    |         |           |          | PR         | PR          | 09:32            |
| 01/22/2020    | Wed | IN         | 09:30       | 18:30     | 09:43   | 20:21    |         |           |          | PR         | PR          | 09:38            |
| 01/23/2020    | Thu | IN         | 09:30       | 18:30     | 09:54   | 19:53    | 00:24   |           |          | PR         | PR          | 08:59            |
| 01/24/2020    | Fri | IN         | 09:30       | 18:30     | 10:01   | 21:13    | 00:31   |           |          | PR         | PR          | 10:12            |
| 01/25/2020    | Sat | IN         | 09:30       | 18:30     |         |          |         |           |          | WO         | WO          |                  |

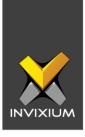

# 15. Employee Attendance Profile Report

| mployee ID | Name       | Schedules | Start Shift | Holiday Group      | Leave Group | Joining Date | Confirmation Date | Attendance     | Late IN                        | Early Out                      | Overtime       | Shift Based Access | Status | Last Updated                                 |
|------------|------------|-----------|-------------|--------------------|-------------|--------------|-------------------|----------------|--------------------------------|--------------------------------|----------------|--------------------|--------|----------------------------------------------|
| 00         | Kim        | IN        | India Shift | 2020_India Holiday | Louis Group | commig Date  |                   | Default Policy | Default Policy                 | Default Policy                 | Default Policy | NO                 | 1      | 3/18/2020 10:24:49 AM                        |
| 06         | Baker A    | IN        | India Shift | 2020_india nonday  |             | 6/19/2019    |                   | Default Policy | Default Policy                 | Default Policy                 | Default Policy | NO                 |        | 3/17/2020 4:51:11 PM                         |
| 1          | Dumler     | IN        | India Shift | 2020_India Holiday |             | 6/19/2019    |                   | Default Policy | Default Policy                 | Default Policy                 | Default Policy | NO                 | 1      | 3/17/2020 4:51:19 PM                         |
| 4          | Denmer     | IN        | India Shift | 2020_India Holiday |             | 6/19/2019    |                   | Default Policy | Default Policy                 | Default Policy                 | Default Policy | NO                 | 1      | 3/17/2020 4:51:19 PM                         |
| 22         | John A     | IN        | India Shift | 2020 India Holiday |             | 6/19/2019    |                   | Default Policy | Default Policy                 | Default Policy                 | Default Policy | NO                 | 1      | 3/17/2020 4:51:14 PM                         |
| 30         | Wright A   | IN        | India Shift | 2020_India Holiday |             | 6/19/2019    |                   | Default Policy | Default Policy                 | Default Policy                 | Default Policy | NO                 | 1      | 3/17/2020 4:51:18 PM                         |
| 11         | Hall C     | IN        | India Shift | 2020_India Holiday |             | -7.0720.0    |                   | Default Policy | Default Policy                 | Default Policy                 | Default Policy | NO                 | 1      | 3/17/2020 4:51:13 PM                         |
| 13         | Animar     | IN        | India Shift | 2020_India Holiday |             | 6/19/2019    |                   | Default Policy | Default Policy                 | Default Policy                 | Default Policy | NO                 | 1      | 3/17/2020 4:51:18 PM                         |
| 18         | Ashley     | IN        | India Shift | 2020_India Holiday |             | 6/19/2019    |                   | Default Policy | Default Policy                 | Default Policy                 | Default Policy | NO                 | 1      | 3/17/2020 4:51:18 PM                         |
| so<br>45   | Rotan      | IN        | India Shift | 2020_India Holiday |             | 6/19/2019    |                   | Default Policy | Default Policy                 | Default Policy                 | Default Policy | NO                 | 1      | 3/17/2020 4:51:18 PM                         |
| 16         | King D     | IN        | India Shift | 2020_India Holiday |             | 6/19/2019    |                   | Default Policy | Default Policy                 | Default Policy                 | Default Policy | NO                 | ,      | 3/17/2020 4:51:14 PM                         |
| 50         | Becham     | IN        | India Shift | 2020_India Holiday |             | 6/19/2019    |                   | Default Policy | Default Policy                 | Default Policy                 | Default Policy | NO                 | 1      | 3/17/2020 4:51:18 PM                         |
| 51         | Felix      | IN        | India Shift | 2020_India Holiday |             | 6/19/2019    |                   | Default Policy | Default Policy                 | Default Policy                 | Default Policy | NO<br>NO           | ,      | 3/17/2020 4:51:19 PM                         |
| 55         | Jones C    | IN        | India Shift | 2020_India Holiday |             | 6/19/2019    |                   | Default Policy | Default Policy                 | Default Policy                 | Default Policy | NO<br>NO           | 1      | 3/17/2020 4:51:14 PM                         |
| i6         | Respon     | IN        | India Shift | 2020_India Holiday |             | 9/1/2018     | 9/1/2019          | Default Policy | Default Policy                 | Default Policy                 | Default Policy | NO                 | ,      | 3/17/2020 5:14:27 PM                         |
| 58         | Campbell C | IN        | India Shift | 2020_India Holiday |             | 6/19/2019    | 9/1/2018          | Default Policy | Default Policy                 | Default Policy                 | Default Policy | NO                 |        | 3/17/2020 4:51:11 PM                         |
| 59         | Wilson D   | IN        | India Shift | 2020_India Holiday |             | 6/19/2019    |                   | Default Policy |                                |                                | Default Policy | NO<br>NO           |        | 3/17/2020 4:51:17 PM                         |
| 59<br>BO   | Hill B     | IN        | India Shift | 2020_India Holiday |             | 6/19/2019    |                   | Default Policy | Default Policy  Default Policy | Default Policy  Default Policy | Default Policy | NO<br>NO           | 1      | 3/19/2020 4:51:17 PM<br>3/19/2020 11:48:32 A |
| 82         | Williams C | IN        |             | - '                |             |              |                   |                | ,                              |                                |                | NO<br>NO           | 1      |                                              |
|            |            |           | India Shift | 2020_India Holiday |             | 6/19/2019    |                   | Default Policy | Default Policy                 | Default Policy                 | Default Policy |                    |        | 3/17/2020 4:51:17 PM                         |
| 63         | Fetwan     | IN        | India Shift | 2020_India Holiday |             | 6/19/2019    |                   | Default Policy | Default Policy                 | Default Policy                 | Default Policy | NO                 |        | 3/17/2020 4:51:19 PM                         |
| 34         | Johnson B  | IN        | India Shift | 2020_India Holiday |             | 6/19/2019    |                   | Default Policy | Default Policy                 | Default Policy                 | Default Policy | NO                 |        | 3/17/2020 4:51:14 PM                         |
| 85         | Young B    | IN        | India Shift | 2020_India Holiday |             | 6/19/2019    |                   | Default Policy | Default Policy                 | Default Policy                 | Default Policy | NO                 | 1      | 3/17/2020 4:51:18 PM                         |
| 86         | Green B    | IN        | India Shift | 2020_India Holiday |             | 9/30/2019    |                   | Default Policy | Default Policy                 | Default Policy                 | Default Policy | NO                 | 1      | 3/17/2020 4:51:13 PM                         |
| 87         | Rolan      | IN        | India Shift | 2020_India Holiday |             | 10/1/2019    |                   | Default Policy | Default Policy                 | Default Policy                 | Default Policy | NO                 | 1      | 3/17/2020 4:51:19 PM                         |
| 68         | Brown B    | IN        | India Shift | 2020_India Holiday |             |              |                   | Default Policy | Default Policy                 | Default Policy                 | Default Policy | NO                 | 1      | 3/17/2020 4:51:11 PM                         |
| 71         | Allen B    | IN        | India Shift | 2020_India Holiday |             |              |                   | Default Policy | Default Policy                 | Default Policy                 | Default Policy | NO                 | 1      | 3/17/2020 4:51:10 PM                         |
| 72         | Jackson C  | IN        | India Shift | 2020_India Holiday |             |              |                   | Default Policy | Default Policy                 | Default Policy                 | Default Policy | NO                 | 1      | 3/17/2020 4:51:13 PM                         |
| 74         | Harris D   | IN        | India Shift | 2020_India Holiday |             |              |                   | Default Policy | Default Policy                 | Default Policy                 | Default Policy | NO                 | 1      | 3/17/2020 4:51:13 PM                         |
| 04         | Robinson D | CN        | Canda Shift |                    |             |              |                   | Default Policy | Default Policy                 | Default Policy                 | Default Policy | NO                 | 1      | 3/17/2020 4:51:16 PM                         |
| 06         | Daniel D   | CN        | Canda Shift |                    |             |              |                   | Default Policy | Default Policy                 | Default Policy                 | Default Policy | NO                 | 1      | 3/17/2020 4:51:12 PM                         |
| 07         | Martinez C | CN        | Canda Shift | 2020_India Holiday |             | 9/27/2019    |                   | Default Policy | Default Policy                 | Default Policy                 | Default Policy | NO                 | 1      | 3/17/2020 4:51:15 PM                         |
| 08         | Thomas B   | CN        | Canda Shift |                    |             |              |                   | Default Policy | Default Policy                 | Default Policy                 | Default Policy | NO                 | 1      | 3/17/2020 4:51:17 PM                         |

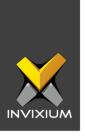

#### 16. Employee Timesheet Report

#### **Employee TimeSheet** Employee ID Department Admin Dates From: 01/02/2020 to: 01/31/2020 In Time Total Work Hrs Out Time Late In **Early Out** Date Overtime 01/02/2020 10:27 20:19 00:57 00:52 08:52 01/03/2020 10:28 19:54 00:58 00:26 08:26 01/04/2020 Week Off 01/05/2020 Week Off 01/06/2020 10:00 19:46 00:30 00:46 08:46 01/07/2020 Absent 01/08/2020 10:05 20:40 00:35 01:35 09:35 01/09/2020 10:00 19:54 00:30 08:54 01/10/2020 10:05 21:59 00:35 10:54 01/11/2020 Week Off 01/12/2020 Week Off 01/13/2020 Absent 01/14/2020 Holiday 01/15/2020 Absent 01/16/2020 Absent 01/17/2020 10:08 20:40 00:38 09:32 01/18/2020 Week Off 01/19/2020 Week Off 01/20/2020 10:07 19:27 00:37 01/21/2020 09:43 20:15 09:32 01/22/2020 09:43 09:38 20:21 01/23/2020 09:54 19:53 00:24 08:59 01/24/2020 21:13 00:31 10:12 10:01 01/25/2020 Week Off 01/26/2020 Week Off 01/27/2020 21:13 09:52 10:21 00:51 01/28/2020 09:41 11:41 22:22 01/29/2020 10:35 22:21 01:05 10:46 01/30/2020 Absent 01/31/2020 Absent Thursday, March 19, 2020 12:16 PM Page 1 of 61

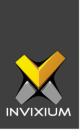

# 17. Early Out Report

| Sr No | Employee ID | Name       | Date      | In Time | Out Time | Exception |
|-------|-------------|------------|-----------|---------|----------|-----------|
| 1     | 1000        | Kim        | 1/31/2020 |         |          | -         |
| 2     | 1006        | Baker A    | 1/31/2020 | 10:15   |          | -         |
| 3     | 1011        | Dumler     | 1/31/2020 |         |          | -         |
| 4     | 1014        | Denmer     | 1/31/2020 | 10:53   |          | -         |
| 5     | 1022        | John A     | 1/31/2020 |         |          | -         |
| 6     | 1030        | Wright A   | 1/31/2020 | 09:48   | 19:16    | -         |
| 7     | 1031        | Hall C     | 1/31/2020 | 09:11   | 18:59    | -         |
| 8     | 1033        | Animar     | 1/31/2020 | 09:40   | 19:42    | -         |
| 9     | 1038        | Ashley     | 1/31/2020 | 09:45   | 19:43    | -         |
| 10    | 1045        | Rotan      | 1/31/2020 | 09:51   | 19:52    | -         |
| 11    | 1046        | King D     | 1/31/2020 |         |          | -         |
| 12    | 1050        | Becham     | 1/31/2020 | 10:17   | 19:42    | -         |
| 13    | 1051        | Felix      | 1/31/2020 | 10:38   | 17:59    | 00:31     |
| 14    | 1055        | Jones C    | 1/31/2020 | 09:47   | 18:37    | -         |
| 15    | 1056        | Respon     | 1/31/2020 | 09:51   | 19:34    | -         |
| 16    | 1058        | Campbell C | 1/31/2020 |         | 10:54    | 07:36     |
| 17    | 1059        | Wilson D   | 1/31/2020 | 09:52   | 18:59    | -         |
| 18    | 1060        | Hill B     | 1/31/2020 | 10:08   | 19:23    | -         |
| 19    | 1062        | Williams C | 1/31/2020 | 10:32   | 19:45    | -         |
| 20    | 1063        | Fetwan     | 1/31/2020 | 11:13   | 19:21    | -         |
| 21    | 1064        | Johnson B  | 1/31/2020 | 09:52   | 18:42    | -         |
| 22    | 1065        | Young B    | 1/31/2020 | 09:43   | 19:52    | -         |
| 23    | 1066        | Green B    | 1/31/2020 | 09:37   | 19:23    | -         |
| 24    | 1067        | Rolan      | 1/31/2020 | 09:35   | 20:21    | -         |
| 25    | 1068        | Brown B    | 1/31/2020 | 09:52   | 18:43    | -         |
| 26    | 1071        | Allen B    | 1/31/2020 | 09:56   | 20:21    | -         |
| 27    | 1072        | Jackson C  | 1/31/2020 | 09:43   | 18:43    | -         |
| 28    | 1074        | Harris D   | 1/31/2020 | 09:34   | 20:35    | -         |
| 29    | 11004       | Robinson D | 1/31/2020 |         |          | -         |
| 30    | 11007       | Martinez C | 1/31/2020 |         |          | -         |
| 31    | 11008       | Thomas B   | 1/31/2020 |         |          | -         |

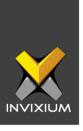

# 18. Irregularity Report

| From: 0 | n/02/2020 To: | 03/31/2020 Irreg | ularity |         |           |
|---------|---------------|------------------|---------|---------|-----------|
| Sr No   | Employee ID   | Employee         | Absent  | Late In | Early Out |
| 1       | 1000          | Kim              | 59.0    | 0       | 0         |
| 2       | 1006          | Baker A          | 52.0    | 30      | 1         |
| 3       | 1011          | Dumler           | 24.5    | 29      | 2         |
| 4       | 1014          | Denmer           | 42.0    | 39      | 1         |
| 5       | 1022          | John A           | 23.5    | 37      | 2         |
| 6       | 1030          | Wright A         | 32.0    | 20      | 2         |
| 7       | 1031          | Hall C           | 21.5    | 3       | 2         |
| 8       | 1033          | Animar           | 25.5    | 7       | 4         |
| 9       | 1038          | Ashley           | 25.5    | 26      | 0         |
| 10      | 1045          | Rotan            | 13.0    | 28      | 1         |
| 11      | 1046          | King D           | 26.0    | 25      | 3         |
| 12      | 1050          | Becham           | 23.0    | 39      | 1         |
| 13      | 1051          | Felix            | 21.0    | 32      | 8         |
| 14      | 1055          | Jones C          | 24.5    | 29      | 1         |
| 15      | 1056          | Respon           | 17.5    | 18      | 2         |
| 16      | 1058          | Campbell C       | 29.0    | 42      | 1         |
| 17      | 1059          | Wilson D         | 23.5    | 24      | 4         |
| 18      | 1060          | Hill B           | 24.5    | 28      | 1         |
| 19      | 1062          | Williams C       | 20.5    | 40      | 0         |
| 20      | 1063          | Fetwan           | 34.0    | 34      | 2         |
| 21      | 1064          | Johnson B        | 18.5    | 25      | 2         |
| 22      | 1065          | Young B          | 18.5    | 23      | 1         |
| 23      | 1066          | Green B          | 34.5    | n       | 2         |
| 24      | 1067          | Rolan            | 20.5    | 39      | 1         |
| 25      | 1068          | Brown B          | 44.0    | 19      | 5         |
| 26      | 1071          | Allen B          | 21.5    | 40      | 0         |
| 27      | 1072          | Jackson C        | 19.0    | 2       | 0         |
| 28      | 1074          | Harris D         | 37.0    | 0       | 1         |
| 29      | 11004         | Robinson D       | 59.0    | 0       | 1         |
| 30      | 11006         | Daniel D         | 59.0    | 0       | 0         |
| 31      | 11007         | Martinez C       | 58.0    | 0       | 0         |

INVIXIUM XAD-FDD-582-02G

Thursday, March 19, 2020 12:18 PM

Page 1 of 2

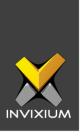

### 19. Late In Report

| Sr No | Employee ID | Name        | Date      | In Time  | Out Time | Exception |
|-------|-------------|-------------|-----------|----------|----------|-----------|
| 1     | 1046        | King D      | 3/13/2020 | 9:53 AM  | 7:57 PM  | 0:23      |
| 2     | 1050        | Becham      | 3/13/2020 | 10:00 AM | 8:11 PM  | 0:30      |
| 3     | 1051        | Felix       | 3/13/2020 | 9:55 AM  | 7:57 PM  | 0:25      |
| 4     | 1055        | Jones C     | 3/13/2020 | 10:15 AM | 7:57 PM  | 0:45      |
| 5     | 1065        | Young B     | 3/13/2020 | 10:03 AM | 8:08 PM  | 0:33      |
| 6     | 1006        | Baker A     | 3/12/2020 | 9:53 AM  |          | 0:23      |
| 7     | 1011        | Dumler      | 3/12/2020 | 10:03 AM | 8:22 PM  | 0:33      |
| 8     | 1014        | Denmer      | 3/12/2020 | 10:11 AM | 7:29 PM  | 0:41      |
| 9     | 1022        | John A      | 3/12/2020 | 11:01 AM | 8:27 PM  | 1:31      |
| 10    | 1030        | Wright A    | 3/12/2020 | 10:00 AM | 6:54 PM  | 0:30      |
| n     | 1038        | Ashley      | 3/12/2020 | 4:39 PM  | 9:04 PM  | 7:09      |
| 12    | 1046        | King D      | 3/12/2020 | 9:53 AM  | 8:02 PM  | 0:23      |
| 13    | 1051        | Felix       | 3/12/2020 | 9:53 AM  | 9:16 PM  | 0:23      |
| 14    | 1058        | Campbell C  | 3/12/2020 | 10:37 AM | 8:36 PM  | 1:07      |
| 15    | 1063        | Fetwan      | 3/12/2020 | 10:30 AM | 8:43 PM  | 1:00      |
| 16    | 1067        | Rolan       | 3/12/2020 | 9:59 AM  | 9:02 PM  | 0:29      |
| 17    | 1068        | Brown B     | 3/12/2020 | 9:53 AM  | 6:39 PM  | 0:23      |
| 18    | 1071        | Allen B     | 3/12/2020 | 10:00 AM | 8:57 PM  | 0:30      |
| 19    | 1014        | Denmer      | 3/11/2020 | 9:57 AM  | 7:51 PM  | 0:27      |
| 20    | 1051        | Felix       | 3/11/2020 | 9:51 AM  | 7:59 PM  | 0:21      |
| 21    | 1058        | Campbell C  | 3/11/2020 | 2:21 PM  | 8:23 PM  | 4:51      |
| 22    | 1059        | Wilson D    | 3/11/2020 | 9:54 AM  |          | 0:24      |
| 23    | 1063        | Fetwan      | 3/11/2020 | 10:27 AM | 8:12 PM  | 0:57      |
| 24    | 1071        | Allen B     | 3/11/2020 | 10:05 AM | 10:01 PM | 0:35      |
| 25    | 1804        | Hernandez A | 3/11/2020 | 9:16 AM  | 7:03 PM  | 0:21      |
| 26    | 1011        | Dumler      | 3/9/2020  | 10:01 AM | 7:53 PM  | 0:31      |
| 27    | 1058        | Campbell C  | 3/9/2020  | 10:23 AM | 8:12 PM  | 0:53      |
| 28    | 1063        | Fetwan      | 3/9/2020  | 10:35 AM | 7:42 PM  | 1:05      |
| 29    | 1067        | Rolan       | 3/9/2020  | 10:08 AM | 7:30 PM  | 0:38      |
| 30    | 1071        | Allen B     | 3/9/2020  | 10:00 AM | 7:27 PM  | 0:30      |
| 31    | 1072        | Jackson C   | 3/9/2020  | 9:51 AM  | 7:28 PM  | 0:21      |

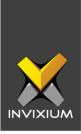

# 20. Monthly Attendance Summary Report

| Imprime 1  | 000             |        |             |       |   |       |       |       |       |         |    |      |                |    |       |       |                   |       |    |       |       |       |       |       |          |     |       |                |       |       |       |
|------------|-----------------|--------|-------------|-------|---|-------|-------|-------|-------|---------|----|------|----------------|----|-------|-------|-------------------|-------|----|-------|-------|-------|-------|-------|----------|-----|-------|----------------|-------|-------|-------|
| January 2  | 020             |        |             |       |   |       |       |       |       |         |    |      |                |    |       |       |                   |       |    |       |       |       |       |       |          |     |       |                |       |       |       |
| Sr No      | Employe         | ee ID  | Nan         |       |   |       |       | Posit |       |         |    |      | artmen         | t  |       | Branc |                   |       |    |       |       |       | AB    | 14.0  | PL       | 0.0 | PR    |                |       | rl C  | 0.0   |
| 4          | 1030            |        | wrig        | ght A |   |       |       | Emb   | edded | Engine  | er | Emi  | oedded         |    |       | Ahme  | dabad             | 1     |    |       |       |       | WO    | 4.0   | PH       | 0.0 | LV    | VP <b>0.</b> 0 | )     |       |       |
|            | 1               | 2      | 3           | 4     | 5 | 6     | 7     | 8     | 9     | 10      | n  | 12   | 13             | 14 | 15    | 16    | 17                | 18    | 19 | 20    | 21    | 22    | 23    | 24    | 25       | 26  | 27    | 28             | 29    | 30    | 31    |
| First-IN   | 09:48           | 09:46  | 09:46       |       |   | 09:52 | 09:50 | 09:53 | 10:10 | 09:53   |    |      | 09:47          |    | 10:47 | 09:59 | 10:09             |       |    | 09:40 | 09:25 | 09:48 | 09:42 | 09:37 |          |     | 09:45 | 09:46          | 09:44 | 09:34 | 09:4  |
| Last-OUT   | 19:03           | 18:40  | 18:38       |       |   | 19:00 | 18:53 | 19:04 | 18:58 | 19:02   |    |      |                |    | 17:36 | 18:33 | 18:41             |       |    | 18:34 | 18:31 | 18:58 | 18:36 | 18:35 |          |     | 18:36 | 18:39          | 18:34 | 18:31 | 19:16 |
| GrossTime  | 09:15           | 08:54  | 08:52       |       |   | 09:08 | 09:03 | 09:11 | 08:48 | 09:09   |    |      |                |    | 06:49 | 08:34 | 08:32             |       |    |       |       | 09:10 | 08:54 | 08:58 |          |     | 08:51 | 08:53          | 08:50 | 08:57 | 09:2  |
| WrkHrs     | 08:15           | 07:54  | 07:52       |       |   | 08:08 | 08:03 | 08:11 | 07:48 | 08:09   |    |      |                |    | 05:49 | 07:34 | 07:32             |       |    |       |       | 08:10 | 07:54 | 07:58 |          |     | 07:51 | 07:53          | 07:50 | 07:57 | 08:2  |
| от         |                 |        |             |       |   |       |       |       |       |         |    |      |                |    |       |       |                   |       |    |       |       |       |       |       |          |     |       |                |       |       |       |
|            |                 |        |             |       |   |       |       |       |       |         |    |      |                |    |       |       |                   |       |    |       |       |       |       |       | n.       | • • |       |                |       |       |       |
| Sr No<br>5 | Employe<br>1031 | e ID   | Nan<br>Hall |       |   |       |       | Posit |       | ngineer |    |      | artmen<br>ware | t  |       | Branc | h<br><b>dabac</b> |       |    |       |       |       | AB    | 9.5   | PL<br>PH | 0.0 | PR    | VP 0.0         |       | rl C  | 0.0   |
|            |                 |        |             |       |   |       |       | 0011  |       | ·gco.   |    | 0011 |                |    |       | Anme  | aabac             |       |    |       |       |       | WO    | 4.0   | PH       | 0.0 | LV    | VP 0.0         | ,     |       |       |
|            | - 1             | 2      | 3           | 4     | 5 | 6     | 7     | 8     | 9     | 10      | 11 | 12   | 13             | 14 | 15    | 16    | 17                | 18    | 19 | 20    | 21    | 22    | 23    | 24    | 25       | 26  | 27    | 28             | 29    | 30    | 31    |
| First-IN   | 09:33           | 09:27  | 09:44       |       |   |       | 09:01 | 08:57 | 09:17 |         |    |      | 09:26          |    |       | 09:08 | 09:12             | 09:46 |    | 09:26 | 09:15 | 09:03 | 09:11 | 09:12 |          |     | 09:12 | 09:59          | 09:11 | 09:10 | 09:1  |
| Last-OUT   | 18:56           | 19:34  | 19:08       |       |   |       | 19:24 | 19:38 | 19:38 | 19:12   |    |      | 18:45          |    |       | 18:54 | 18:34             | 16:09 |    | 18:50 | 19:00 | 18:58 | 19:22 | 19:08 |          |     | 18:55 | 19:09          | 19:15 | 19:20 | 18:59 |
| GrossTime  | 09:23           | 10:07  | 09:24       |       |   |       | 10:23 | 10:41 | 10:21 |         |    |      | 09:19          |    |       | 09:46 | 09:22             | 06:23 |    |       |       | 09:55 | 10:11 | 09:56 |          |     | 09:43 | 09:10          | 10:04 | 10:10 | 09:4  |
| WrkHrs     | 08:23           | 09:07  | 08:24       |       |   |       | 09:23 | 09:41 | 09:21 |         |    |      | 08:19          |    |       | 08:46 | 08:22             | 05:23 |    |       |       | 08:55 | 09:11 | 08:56 |          |     | 08:43 | 08:10          | 09:04 | 09:10 | 08:4  |
| ОТ         | 00:23           | 01:07  | 00:24       |       |   |       | 01:23 | 01:41 |       |         |    |      |                |    |       |       |                   |       |    |       |       |       |       |       |          |     |       |                |       |       |       |
| Sr No      | Employe         | no ID  | Nan         | 20    |   |       |       | Posit | ion   |         |    | Don  | artmen         |    |       | Duene | L.                |       |    |       |       |       | AB    | 11.0  | PL       | 0.0 | PR    | 16.            | 0     | rl C  | 0,0   |
| 6          | 1033            | טו פּפ | Anir        |       |   |       |       |       |       | Engine  | er |      | oedded         |    |       | Ahme  | n<br>dabad        |       |    |       |       |       | WO    | 4.0   | PH       | 0.0 |       | VP 0.0         |       |       |       |
|            |                 |        |             |       |   | 6     | 7     | 8     |       |         |    |      |                |    |       |       |                   |       |    |       |       |       |       |       |          |     |       |                |       |       |       |
|            | 1               | 2      | 3           | 4     | 5 |       |       | •     | 9     | 10      | 11 | 12   | 13             | 14 | 15    | 16    | 17                | 18    | 19 | 20    | 21    | 22    | 23    | 24    | 25       | 26  | 27    | 28             | 29    | 30    | 31    |
| First-IN   | 09:52           |        | 07:51       |       |   |       | 09:22 | 09:42 |       |         |    |      | 10:02          |    |       |       | 09:38             |       |    | 11:01 |       | 09:44 |       |       |          |     | 09:28 |                |       | 09:38 |       |
| Last-OUT   | 20:30           |        | 18:38       |       |   |       | 19:07 |       | 14:54 |         |    |      | 18:10          |    |       | 19:50 | 19:31             |       |    | 19:08 | 19:42 | 19:51 | 18:40 |       |          |     |       |                | 20:28 | 19:02 |       |
| GrossTime  | 10:38           |        |             |       |   |       | 09:45 |       | 05:09 |         |    |      | 08:08          |    |       | 10:26 | 09:53             |       |    |       | 09:55 |       | 09:02 |       |          |     |       | 10:48          | 10:57 | 09:24 |       |
| WrkHrs     | 09:38           | 08:03  | 09:47       |       |   | 08:55 | 08:45 |       | 04:09 | 08:21   |    |      | 07:08          |    |       | 09:26 | 08:53             |       |    |       | 08:55 | 09:07 | 08:02 |       |          |     |       | 09:48          | 09:57 | 08:24 | 09:0: |
| ОТ         | 01:38           |        | 01:47       |       |   | 00:55 | 00:45 |       |       |         |    |      |                |    |       |       |                   |       |    |       |       |       |       |       |          |     |       |                |       |       |       |

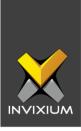

#### 21. Muster Report

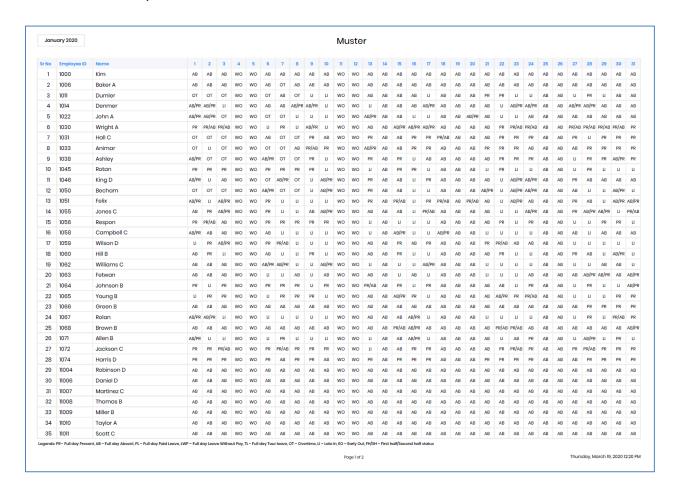

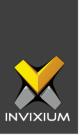

### 22. Overtime Daily Report

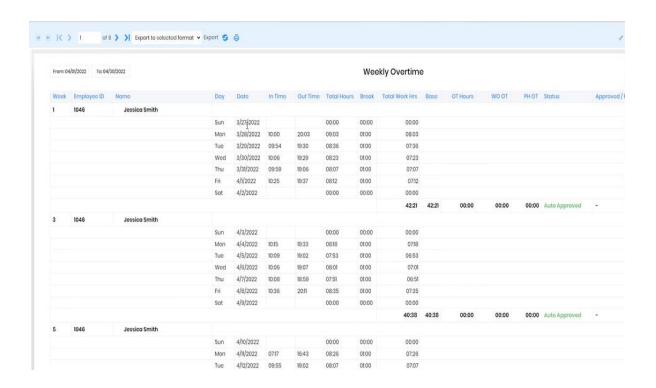

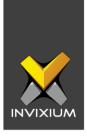

## 23. Overtime Weekly Report

| Sr No | Employee ID | Name    | Date     | In Time | Out Time | Overtime |
|-------|-------------|---------|----------|---------|----------|----------|
| 1     | 1011        | Dumler  | 1/8/2020 | 10:05   | 20:40    | 1:35     |
| 2     | 1031        | Hall C  | 1/8/2020 | 08:57   | 19:38    | 1:41     |
| 3     | 1038        | Ashley  | 1/8/2020 | 09:37   | 19:55    | 1:18     |
| 4     | 1046        | King D  | 1/8/2020 | 10:21   | 19:39    | 0:18     |
| 5     | 1050        | Becham  | 1/8/2020 | 10:44   | 20:38    | 0:54     |
| 6     | 1006        | Baker A | 1/7/2020 | 09:43   | 20:21    | 1:38     |
| 7     | 1022        | John A  | 1/7/2020 | 10:44   | 20:06    | 0:22     |
| 8     | 1031        | Hall C  | 1/7/2020 | 09:01   | 19:24    | 1:23     |
| 9     | 1033        | Animar  | 1/7/2020 | 09:22   | 19:07    | 0:45     |
| 10    | 1038        | Ashley  | 1/7/2020 | 09:31   | 20:35    | 2:04     |
| n     | 1050        | Becham  | 1/7/2020 | 09:59   | 19:15    | 0:16     |
| 12    | 1011        | Dumler  | 1/6/2020 | 10:00   | 19:46    | 0:46     |
| 13    | 1022        | John A  | 1/6/2020 | 10:45   | 20:44    | 0:59     |
| 14    | 1033        | Animar  | 1/6/2020 | 09:45   | 19:40    | 0:55     |
| 15    | 1046        | King D  | 1/6/2020 | 09:46   | 18:59    | 0:13     |
| 16    | 1011        | Dumler  | 1/3/2020 | 10:28   | 19:54    | 0:26     |
| 17    | 1022        | John A  | 1/3/2020 | 10:53   | 20:47    | 0:54     |
| 18    | 1031        | Hall C  | 1/3/2020 | 09:44   | 19:08    | 0:24     |
| 19    | 1033        | Animar  | 1/3/2020 | 07:51   | 18:38    | 1:47     |
| 20    | 1038        | Ashley  | 1/3/2020 | 10:00   | 19:16    | 0:16     |
| 21    | 1050        | Becham  | 1/3/2020 | 08:15   | 19:28    | 2:13     |
| 22    | 1011        | Dumler  | 1/2/2020 | 10:27   | 20:19    | 0:52     |
| 23    | 1031        | Hall C  | 1/2/2020 | 09:27   | 19:34    | 1:07     |
| 24    | 1038        | Ashley  | 1/2/2020 | 10:05   | 20:32    | 1:27     |
| 25    | 1050        | Becham  | 1/2/2020 | 10:50   | 20:17    | 0:27     |
| 26    | 1011        | Dumler  | 1/1/2020 | 10:59   | 20:30    | 0:31     |
| 27    | 1031        | Hall C  | 1/1/2020 | 09:33   | 18:56    | 0:23     |
| 28    | 1033        | Animar  | 1/1/2020 | 09:52   | 20:30    | 1:38     |
| 29    | 1050        | Becham  | 1/1/2020 | 10:35   | 20:31    | 0:56     |
|       |             |         |          |         |          |          |

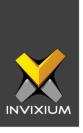

# 22. Salary Data Report

| From | n: 01/01/2020 | To: 01/31/2020 | Salary               | Da | ta |    |    |    |     |      |                |
|------|---------------|----------------|----------------------|----|----|----|----|----|-----|------|----------------|
| w Mo | Employee ID   |                | Position             | PR | wo | PH | PL | AB | LWP | ОТ   | Total Work Hrs |
| r No | Employee ID   | Name           | Position             |    |    |    |    |    |     | OI   | Total Work Hrs |
|      | 1000          | Kim            |                      | 0  | 4  | 0  | 0  | 27 | 0   |      |                |
| 2    | 1006          | Baker A        | Team Lead            | 1  | 4  | 0  | 0  | 26 | 0   | 1:38 | 9:38           |
| 3    | 1011          | Dumler         | -                    | 15 | 4  | 0  | 0  | 12 | 0   | 4:10 | 147:59         |
| 1    | 1014          | Denmer         | System Administrator | 9  | 4  | 0  | 0  | 19 | 0   |      | 101:51         |
| i    | 1022          | John A         | -                    | 12 | 4  | 0  | 0  | 15 | 0   | 2:15 | 118:20         |
| 6    | 1030          | Wright A       | Embedded Engineer    | 13 | 4  | 0  | 0  | 14 | 0   |      | 149:16         |
| '    | 1031          | Hall C         | Software Engineer    | 18 | 4  | 0  | 0  | 10 | 0   | 4:58 | 156:06         |
| 3    | 1033          | Animar         | Embedded Engineer    | 16 | 4  | 0  | 0  | n  | 0   | 5:05 | 146:20         |
| 1    | 1038          | Ashley         | Team Lead            | 18 | 4  | 0  | 0  | 10 | 0   | 5:05 | 174:35         |
| 0    | 1045          | Rotan          | -                    | 21 | 4  | 0  | 0  | 6  | 0   |      | 189:21         |
| ı    | 1046          | King D         | QA Engineer          | 12 | 4  | 0  | 0  | 16 | 0   | 0:31 | 114:24         |
| 2    | 1050          | Becham         | Embedded Engineer    | 16 | 4  | 0  | 0  | n  | 0   | 4:46 | 159:34         |
| 3    | 1051          | Felix          | Team Lead            | 16 | 4  | 0  | 0  | n  | 0   |      | 156:24         |
| 4    | 1055          | Jones C        | QA Engineer          | 13 | 4  | 0  | 0  | 15 | 0   |      | 127:49         |
| 5    | 1056          | Respon         | -                    | 19 | 4  | 0  | 0  | 9  | 0   |      | 174:46         |
| 6    | 1058          | Campbell C     | Inside Sales         | 14 | 4  | 0  | 0  | 14 | 0   |      | 125:55         |
| 7    | 1059          | Wilson D       | Software Engineer    | 16 | 4  | 0  | 0  | 12 | 0   |      | 129:19         |
| 8    | 1060          | Hill B         | Team Lead            | 16 | 4  | 0  | 0  | 12 | 0   |      | 145:25         |
| 9    | 1062          | Williams C     | -                    | 14 | 4  | 0  | 0  | 13 | 0   |      | 136:39         |
| 20   | 1063          | Fetwan         | -                    | 10 | 4  | 0  | 0  | 18 | 0   |      | 95:55          |
| 21   | 1064          | Johnson B      | -                    | 18 | 4  | 0  | 0  | 9  | 0   |      | 170:45         |
| 22   | 1065          | Young B        | -                    | 18 | 4  | 0  | 0  | 10 | 0   |      | 166:22         |
| 23   | 1066          | Green B        | Software Engineer    | 4  | 4  | 0  | 0  | 23 | 0   |      | 34:56          |
| 24   | 1067          | Rolan          | Software Engineer    | 17 | 4  | 0  | 0  | 10 | 0   |      | 157:04         |
| 25   | 1068          | Brown B        | -                    | 3  | 4  | 0  | 0  | 25 | 0   |      | 35:56          |
| 26   | 1071          | Allen B        | Team Lead            | 17 | 4  | 0  | 0  | n  | 0   |      | 154:35         |
| 27   | 1072          | Jackson C      | QA Engineer          | 17 | 4  | 0  | 0  | 10 | 0   |      | 157:20         |
| 28   | 1074          | Harris D       | Software Engineer    | 18 | 4  | 0  | 0  | 9  | 0   |      | 181:39         |
| 9    | 11004         | Robinson D     | -                    | 0  | 4  | 0  | 0  | 27 | 0   |      |                |
| 80   | 11006         | Daniel D       | -                    | 0  | 4  | 0  | 0  | 27 | 0   |      |                |
| n    | 11007         | Martinez C     | -                    | 0  | 4  | 0  | 0  | 27 | 0   |      |                |

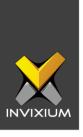

### 23. Leave Balance Report

| Januar     | y 2020 |         |         | Lea    | ve Bal | ance     |         |         |                |
|------------|--------|---------|---------|--------|--------|----------|---------|---------|----------------|
| Sr No      | Year   | Month   | Opening | Credit | Debit  | Encashed | Availed | Closing | Leave          |
| 1: mihir d | desai  |         |         |        |        |          |         |         |                |
| 1          | 2020   | January | 0       | 10     | 0      | 0        | 0       | 10      | public holiday |
| 2          | 2020   | January | 0       | 12     | 2      | 0        | 0       | 10      | paid leave     |
| 2 : mihir  | patel  |         |         |        |        |          |         |         |                |
| 1          | 2020   | January | 0       | 10     | 0      | 0        | 0       | 10      | public holiday |
| 2          | 2020   | January | 0       | 12     | 2      | 0        | 0       | 10      | paid leave     |
| 3 : mihir  | shah   |         |         |        |        |          |         |         |                |
| 1          | 2020   | January | 0       | 10     | 3      | 0        | 0       | 7       | public holiday |
| 2          | 2020   | January | 0       | 10     | 0      | 0        | 0       | 10      | paid leave     |
| 4 : mihir  | singh  |         |         |        |        |          |         |         |                |
| 1          | 2020   | January | 0       | 10     | 3      | 0        | 0       | 7       | public holiday |
| 2          | 2020   | January | 0       | 10     | 0      | 0        | 0       | 10      | paid leave     |
| 5 : mihir  | vora   |         |         |        |        |          |         |         |                |
| 1          | 2020   | January | 0       | 10     | 3      | 0        | 0       | 7       | public holiday |
| 2          | 2020   | January | 0       | 10     | 0      | 0        | 0       | 10      | paid leave     |

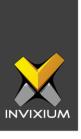

# 24. Leave Transaction Report

| Janua   | ary 2020       | Lea         | ve Transaction | 1          |            |
|---------|----------------|-------------|----------------|------------|------------|
| Sr No   | Employee       | Name        | Day(s)         | Entry Type | Entry Date |
| Leave:  | public holiday |             |                |            |            |
| 1       | 1              | mihir desai | 10             | Credit     | 03/18/2020 |
| 2       | 2              | mihir patel | 10             | Credit     | 03/18/2020 |
| 3       | 3              | mihir shah  | 3              | Debit      | 03/18/2020 |
| 4       | 3              | mihir shah  | 10             | Credit     | 03/18/2020 |
| 5       | 4              | mihir singh | 10             | Credit     | 03/18/2020 |
| 6       | 4              | mihir singh | 3              | Debit      | 03/18/2020 |
| 7       | 5              | mihir vora  | 3              | Debit      | 03/18/2020 |
| 8       | 5              | mihir vora  | 10             | Credit     | 03/18/2020 |
| Leave : | paid leave     |             |                |            |            |
| 1       | 1              | mihir desai | 2              | Credit     | 03/18/2020 |
| 2       | 1              | mihir desai | 2              | Credit     | 03/18/2020 |
| 3       | 1              | mihir desai | 2              | Debit      | 03/18/2020 |
| 4       | 1              | mihir desai | 10             | Credit     | 03/18/2020 |
| 5       | 2              | mihir patel | 2              | Credit     | 03/18/2020 |
| 6       | 2              | mihir patel | 2              | Credit     | 03/18/2020 |
| 7       | 2              | mihir patel | 2              | Debit      | 03/18/2020 |
| 8       | 2              | mihir patel | 10             | Credit     | 03/18/2020 |
| 9       | 3              | mihir shah  | 1              | Credit     | 03/18/2020 |
| 10      | 3              | mihir shah  | 10             | Credit     | 03/18/2020 |
| n       | 4              | mihir singh | 1              | Credit     | 03/18/2020 |
| 12      | 4              | mihir singh | 10             | Credit     | 03/18/2020 |
| 13      | 5              | mihir vora  | 1              | Credit     | 03/18/2020 |
| 14      | 5              | mihir vora  | 10             | Credit     | 03/18/2020 |

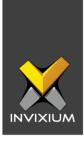

## 25. Shift Schedule Report

| Jan  | uary 2020   |               |    |    |    |    |    |    |      |    | Sn | IITT | Sc   | ne | au | ie |    |    |    |    |    |    |    |    |    |    |    |    |    |    |    |        |    |
|------|-------------|---------------|----|----|----|----|----|----|------|----|----|------|------|----|----|----|----|----|----|----|----|----|----|----|----|----|----|----|----|----|----|--------|----|
| r No | Employee ID | Name          | 01 | 02 | 03 | 04 | 05 | 06 | 07   | 08 | 09 | 10   | 11   | 12 | 13 | 14 | 15 | 16 | 17 | 18 | 19 | 20 | 21 | 22 | 23 | 24 | 25 | 26 | 27 | 28 | 29 | 30     | 31 |
| 1    | 1000        | Kim           | IN | IN | IN | wo | wo | IN | IN   | IN | IN | IN   | wo   | wo | IN | PH | IN | IN | IN | wo | wo | IN | IN | IN | IN | IN | wo | wo | IN | IN | IN | IN     | IN |
| 2    | 1006        | Baker A       | IN | IN | IN | wo | wo | IN | IN   | IN | IN | IN   | wo   | wo | IN | IN | IN | IN | IN | WO | wo | IN | IN | IN | IN | IN | wo | wo | IN | IN | IN | IN     | IN |
| 3    | 1011        | Dumler Savont | IN | IN | IN | wo | wo | IN | IN   | IN | IN | IN   | wo   | wo | IN | PH | IN | IN | IN | wo | wo | IN | IN | IN | IN | IN | wo | wo | IN | IN | IN | IN     | IN |
| 4    | 1014        | Denmer        | IN | IN | IN | wo | wo | IN | IN   | IN | IN | IN   | wo   | wo | IN | PH | IN | IN | IN | wo | wo | IN | IN | IN | IN | IN | wo | wo | IN | IN | IN | IN     | IN |
| 5    | 1022        | John A        | IN | IN | IN | wo | wo | IN | IN   | IN | IN | IN   | wo   | wo | IN | PH | IN | IN | IN | wo | wo | IN | IN | IN | IN | IN | wo | wo | IN | IN | IN | IN     | IN |
| 6    | 1030        | Wright A      | IN | IN | IN | wo | WO | IN | IN   | IN | IN | IN   | wo   | wo | IN | PH | IN | IN | IN | wo | wo | IN | IN | IN | IN | IN | wo | wo | IN | IN | IN | IN     | IN |
| 7    | 1031        | Hall C        | IN | IN | IN | WO | WO | IN | IN   | IN | IN | IN   | wo   | wo | IN | PH | IN | IN | IN | WO | WO | IN | IN | IN | IN | IN | wo | wo | IN | IN | IN | IN     | IN |
| 8    | 1033        | Animar        | IN | IN | IN | wo | wo | IN | IN   | IN | IN | IN   | wo   | wo | IN | PH | IN | IN | IN | WO | wo | IN | IN | IN | IN | IN | wo | wo | IN | IN | IN | IN     | IN |
| 9    | 1038        | Ashley        | IN | IN | IN | wo | wo | IN | IN   | IN | IN | IN   | WO   | wo | IN | PH | IN | IN | IN | wo | wo | IN | IN | IN | IN | IN | wo | wo | IN | IN | IN | IN     | IN |
| 10   | 1045        | Rotan         | IN | IN | IN | wo | wo | IN | IN   | IN | IN | IN   | wo   | wo | IN | PH | IN | IN | IN | wo | wo | IN | IN | IN | IN | IN | wo | wo | IN | IN | IN | IN     | IN |
| 11   | 1046        | King D        | IN | IN | IN | WO | WO | IN | IN   | IN | IN | IN   | wo   | wo | IN | PH | IN | IN | IN | wo | wo | IN | IN | IN | IN | IN | wo | wo | IN | IN | IN | IN     | IN |
| 12   | 1050        | Becham        | IN | IN | IN | wo | WO | IN | IN   | IN | IN | IN   | wo   | wo | IN | PH | IN | IN | IN | wo | wo | IN | IN | IN | IN | IN | wo | wo | IN | IN | IN | IN     | IN |
| 13   | 1051        | Felix         | IN | IN | IN | wo | wo | IN | IN   | IN | IN | IN   | wo   | wo | IN | PH | IN | IN | IN | wo | wo | IN | IN | IN | IN | IN | wo | wo | IN | IN | IN | IN     | IN |
| 14   | 1055        | Jones C       | IN | IN | IN | wo | wo | IN | IN   | IN | IN | IN   | wo   | wo | IN | PH | IN | IN | IN | wo | wo | IN | IN | IN | IN | IN | wo | wo | IN | IN | IN | IN     | IN |
| 15   | 1056        | Respon        | IN | IN | IN | wo | wo | IN | IN   | IN | IN | IN   | wo   | wo | IN | PH | IN | IN | IN | wo | wo | IN | IN | IN | IN | IN | wo | wo | IN | IN | IN | IN     | IN |
| 16   | 1058        | Campbell C    | IN | IN | IN | wo | wo | IN | IN   | IN | IN | IN   | wo   | wo | IN | PH | IN | IN | IN | wo | wo | IN | IN | IN | IN | IN | wo | wo | IN | IN | IN | IN     | IN |
| 17   | 1059        | Wilson D      | IN | IN | IN | wo | wo | IN | IN   | IN | IN | IN   | wo   | wo | IN | PH | IN | IN | IN | WO | wo | IN | IN | IN | IN | IN | wo | wo | IN | IN | IN | IN     | IN |
| 18   | 1060        | Hill B        | IN | IN | IN | wo | wo | IN | IN   | IN | IN | IN   | wo   | WO | IN | PH | IN | IN | IN | wo | wo | IN | IN | IN | IN | IN | wo | wo | IN | IN | IN | IN     | IN |
| 19   | 1062        | Williams C    | IN | IN | IN | WO | WO | IN | IN   | IN | IN | IN   | wo   | wo | IN | PH | IN | IN | IN | WO | WO | IN | IN | IN | IN | IN | wo | wo | IN | IN | IN | IN     | IN |
| 20   | 1063        | Fetwan        | IN | IN | IN | wo | wo | IN | IN   | IN | IN | IN   | wo   | wo | IN | PH | IN | IN | IN | wo | wo | IN | IN | IN | IN | IN | wo | wo | IN | IN | IN | IN     | IN |
| 21   | 1064        | Johnson B     | IN | IN | IN | wo | wo | IN | IN   | IN | IN | IN   | wo   | wo | IN | PH | IN | IN | IN | wo | wo | IN | IN | IN | IN | IN | wo | wo | IN | IN | IN | IN     | IN |
| 22   | 1065        | Young B       | IN | IN | IN | wo | WO | IN | IN   | IN | IN | IN   | wo   | wo | IN | PH | IN | IN | IN | wo | wo | IN | IN | IN | IN | IN | wo | wo | IN | IN | IN | IN     | IN |
| 23   | 1066        | Green B       | IN | IN | IN | WO | wo | IN | IN   | IN | IN | IN   | wo   | wo | IN | PH | IN | IN | IN | wo | wo | IN | IN | IN | IN | IN | wo | wo | IN | IN | IN | IN     | IN |
| 24   | 1067        | Rolan         | IN | IN | IN | wo | wo | IN | IN   | IN | IN | IN   | wo   | wo | IN | PH | IN | IN | IN | wo | wo | IN | IN | IN | IN | IN | wo | wo | IN | IN | IN | IN     | IN |
| 25   | 1068        | Brown B       | IN | IN | IN | wo | WO | IN | IN   | IN | IN | IN   | wo   | wo | IN | PH | IN | IN | IN | wo | wo | IN | IN | IN | IN | IN | wo | wo | IN | IN | IN | IN     | IN |
| 26   | 1071        | Allen B       | IN | IN | IN | wo | wo | IN | IN   | IN | IN | IN   | wo   | wo | IN | PH | IN | IN | IN | wo | wo | IN | IN | IN | IN | IN | wo | WO | IN | IN | IN | IN     | IN |
| 27   | 1072        | Jackson C     | IN | IN | IN | WO | WO | IN | IN   | IN | IN | IN   | wo   | wo | IN | PH | IN | IN | IN | wo | WO | IN | IN | IN | IN | IN | wo | wo | IN | IN | IN | IN     | IN |
| 28   | 1074        | Harris D      | IN | IN | IN | wo | WO | IN | IN   | IN | IN | IN   | wo   | wo | IN | PH | IN | IN | IN | wo | WO | IN | IN | IN | IN | IN | wo | WO | IN | IN | IN | IN     | IN |
| 29   | 11004       | Robinson D    | CN | CN | CN | wo | WO | CN | CN   | CN | CN | CN   | wo   | wo | CN | CN | CN | CN | CN | wo | WO | CN | CN | CN | CN | CN | wo | wo | CN | CN | CN | CN     | CN |
| 30   | 11006       | Daniel D      | CN | CN | CN | wo | WO | CN | CN   | CN | CN | CN   | wo   | wo | CN | CN | CN | CN | CN | wo | WO | CN | CN | CN | CN | CN | wo | WO | CN | CN | CN | CN     | CN |
| 31   | 11007       | Martinez C    | CN | CN | CN | wo | WO | CN | CN   | CN | CN | CN   | WO   | wo | CN | PH | CN | CN | CN | wo | WO | CN | CN | CN | CN | CN | wo | wo | CN | CN | CN | CN     | CN |
|      |             |               | 2  |    |    |    |    |    | - 11 |    |    |      | Page |    |    |    |    |    |    |    |    |    |    |    |    |    |    |    |    |    |    | 9. 202 |    |

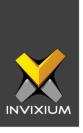

## 26. Work Hours Report

| From: 01/15/2020 | To: 01/15/2020 Work Hou | rs          |          |
|------------------|-------------------------|-------------|----------|
| Employee ID      | Name                    | Work Hours  | Overtime |
| 1000             | Kim                     |             |          |
| 1045             | Rotan                   | 8:08        |          |
| 11004            | Robinson D              |             |          |
| 11006            | Daniel D                |             |          |
| 11007            | Martinez C              |             |          |
| 11008            | Thomas B                |             |          |
| 11009            | Miller B                |             |          |
| 11010            | Taylor A                |             |          |
| 11011            | Scott C                 |             |          |
| 11015            | Rodriguez A             |             |          |
| 11020            | Roberts C               |             |          |
| 11028            | Ronald B                |             |          |
| 11029            | Thompson C              |             |          |
| 11031            | Turner D                |             |          |
| 11032            | Walker A                |             |          |
| 11035            | White B                 |             |          |
| 11036            | Smith D                 |             |          |
| 11038            | Mitchell C              |             |          |
| 11039            | Clark B                 |             |          |
| 1802             | Demine                  |             |          |
| 1804             | Hernandez A             | 6:57        |          |
| OH001            | Nancy A                 |             |          |
| OH002            | Nelson B                |             |          |
| OH003            | Moore D                 |             |          |
| OH004            | Parker C                |             |          |
| OH005            | Patricia D              |             |          |
| ОН006            | Perez A                 |             |          |
| OH007            | Phillips B              |             |          |
| OM001            | Edwards B               |             |          |
|                  |                         | Total 15:05 |          |

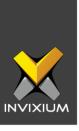

# 27. Yearly Performance Report

| PR 12<br>WO 4<br>PH 0<br>AB 15<br>OT 0                                                                                                    | 2.0 15<br>4.0 9.                                                                                                    |                                                                       | Mar                                                                    |                                                     |                                                        | Departm<br>Support                         | ent                                                               |                                                     |                                                                                |                                                     | Branc                                                                     | eh<br>edabad                               |                              |
|----------------------------------------------------------------------------------------------------|----------------------------------------------------------------------------------------------------|-----------------------------------------------------------------------|------------------------------------------------------------------------|-----------------------------------------------------|--------------------------------------------------------|--------------------------------------------|-------------------------------------------------------------------|-----------------------------------------------------|--------------------------------------------------------------------------------|-----------------------------------------------------|---------------------------------------------------------------------------|--------------------------------------------|------------------------------|
| WO 4<br>PH 0<br>AB 15<br>OT 0                                                                                                    | 4.0 9.                                                                                                    | 5.0 9                                                                 | vicii                                                                  | Apr                                                 | May                                                    | Jun                                        | July                                                              | Aug                                                 | Sept                                                                           | Oct                                                 | Nov                                                                       | Dec                                        | Tota                         |
| PH 0<br>AB 15<br>OT 0                                                                                                    |                                                                                                    |                                                                       | 9.0                                                                    | 0.0                                                 | 0.0                                                    | 0.0                                        | 0.0                                                               | 0.0                                                 | 0.0                                                                            | 0.0                                                 | 0.0                                                                       | 0.0                                        | 3                            |
| AB 15<br>OT 0                                                                                                    | 0.0                                                                                                    | .0 5                                                                  | 5.0                                                                    | 0.0                                                 | 0.0                                                    | 0.0                                        | 0.0                                                               | 0.0                                                 | 0.0                                                                            | 0.0                                                 | 0.0                                                                       | 0.0                                        | 1                            |
| OT 0                                                                                                    |                                                                                                    | .0 0                                                                  | 0.0                                                                    | 0.0                                                 | 0.0                                                    | 0.0                                        | 0.0                                                               | 0.0                                                 | 0.0                                                                            | 0.0                                                 | 0.0                                                                       | 0.0                                        |                              |
|                                                                                                    |                                                                                                    | .0 4                                                                  | 4.0                                                                    | 0.0                                                 | 0.0                                                    | 0.0                                        | 0.0                                                               | 0.0                                                 | 0.0                                                                            | 0.0                                                 | 0.0                                                                       | 0.0                                        | 2                            |
|                                                                                                    |                                                                                                    |                                                                       | 00:00                                                                  | 00:00                                               | 00:00                                                  | 00:00                                      | 00:00                                                             | 00:00                                               | 00:00                                                                          | 00:00                                               | 00:00                                                                     | 00:00                                      | 02:1                         |
| TWH                                                                                                    | 18:20 13                                                                                                    | 86:00                                                                 | 39:38                                                                  | 00:00                                               | 00:00                                                  | 00:00                                      | 00:00                                                             | 00:00                                               | 00:00                                                                          | 00:00                                               | 00:00                                                                     | 00:00                                      | 343:5                        |
| 030 : Wright<br>Position<br>Embedded                                                                                                    |                                                                                                    | r                                                                     |                                                                        |                                                     |                                                        | Departm<br>E <b>mbedd</b> e                |                                                                   |                                                     |                                                                                |                                                     | Branc                                                                     | edabad                                     |                              |
| J                                                                                                    | Jan F                                                                                                    | eb N                                                                  | Mar                                                                    | Apr                                                 | May                                                    | Jun                                        | July                                                              | Aug                                                 | Sept                                                                           | Oct                                                 | Nov                                                                       | Dec                                        | Total                        |
| PR 13                                                                                                    | 3.0 10                                                                                                    | 0.0 5                                                                 | 5.0                                                                    | 0.0                                                 | 0.0                                                    | 0.0                                        | 0.0                                                               | 0.0                                                 | 0.0                                                                            | 0.0                                                 | 0.0                                                                       | 0.0                                        | 2                            |
| WO 4                                                                                                    | 4.0 9.                                                                                                    | .0 5                                                                  | 5.0                                                                    | 0.0                                                 | 0.0                                                    | 0.0                                        | 0.0                                                               | 0.0                                                 | 0.0                                                                            | 0.0                                                 | 0.0                                                                       | 0.0                                        |                              |
| PH 0                                                                                                    | 0.0 0.                                                                                                    | .0 0                                                                  | 0.0                                                                    | 0.0                                                 | 0.0                                                    | 0.0                                        | 0.0                                                               | 0.0                                                 | 0.0                                                                            | 0.0                                                 | 0.0                                                                       | 0.0                                        |                              |
| AB 14                                                                                                    | 4.0 10                                                                                                    | 0.0                                                                   | 3.0                                                                    | 0.0                                                 | 0.0                                                    | 0.0                                        | 0.0                                                               | 0.0                                                 | 0.0                                                                            | 0.0                                                 | 0.0                                                                       | 0.0                                        | 3                            |
| OT 0                                                                                                    | 00:00                                                                                                    | 0:00                                                                  | 00:00                                                                  | 00:00                                               | 00:00                                                  | 00:00                                      | 00:00                                                             | 00:00                                               | 00:00                                                                          | 00:00                                               | 00:00                                                                     | 00:00                                      | 00:0                         |
| TWH 14                                                                                                    | 49:16 13                                                                                                    | 86:11 5                                                               | 56:19                                                                  | 00:00                                               | 00:00                                                  | 00:00                                      | 00:00                                                             | 00:00                                               | 00:00                                                                          | 00:00                                               | 00:00                                                                     | 00:00                                      | 341:4                        |
| Position                                                                                                    |                                                                                                    |                                                                       |                                                                        |                                                     | I                                                      | Departm                                    | ent                                                               |                                                     |                                                                                |                                                     | Branc                                                                     | :h                                         |                              |
| Software E                                                                                                    |                                                                                                    |                                                                       |                                                                        |                                                     | :                                                      | Software                                   |                                                                   |                                                     |                                                                                |                                                     | Ahme                                                                      | dabad                                      |                              |
| Software E                                                                                                    | Jan F                                                                                                    |                                                                       | Mar                                                                    | Apr                                                 | May                                                    | Software                                   | July                                                              | Aug                                                 | Sept                                                                           | Oct                                                 | Ahme                                                                      | Dec                                        |                              |
| Software E<br>J<br>PR 17                                                                                                    | Jan Fo                                                                                                    | 5.0 6                                                                 | 6.0                                                                    | 0.0                                                 | <b>May</b> 0.0                                         | Jun<br>0.0                                 | July<br>0.0                                                       | 0.0                                                 | 0.0                                                                            | 0.0                                                 | Nov<br>0.0                                                                | Dec 0.0                                    | 38                           |
| Software E<br>J<br>PR 17<br>WO 4                                                                                                    | Jan Fe<br>7.5 15<br>4.0 9.                                                                                                    | 5.0 6                                                                 | 6.0<br>5.0                                                             | 0.0                                                 | May<br>0.0<br>0.0                                      | Jun<br>0.0<br>0.0                          | July<br>0.0<br>0.0                                                | 0.0                                                 | 0.0                                                                            | 0.0                                                 | Nov<br>0.0<br>0.0                                                         | Dec<br>0.0<br>0.0                          | 38                           |
| Software E  J  PR 17  WO 4  PH 0                                                                                                    | Jan Fe<br>7.5 15<br>4.0 9.                                                                                                    | 5.0 6<br>.0 5                                                         | 6.0<br>5.0<br>0.0                                                      | 0.0<br>0.0<br>0.0                                   | May<br>0.0<br>0.0<br>0.0                               | Jun 0.0 0.0 0.0                            | July<br>0.0<br>0.0<br>0.0                                         | 0.0<br>0.0<br>0.0                                   | 0.0<br>0.0<br>0.0                                                              | 0.0<br>0.0<br>0.0                                   | Nov<br>0.0<br>0.0<br>0.0                                                  | Dec 0.0 0.0 0.0 0.0                        | 38                           |
| PR 17<br>WO 4<br>PH 0<br>AB 9                                                                                                    | Jan Fe<br>7.5 15<br>4.0 9.<br>0.0 0.<br>9.5 5.                                                                                                    | 5.0 6<br>.0 5<br>.0 0                                                 | 6.0<br>5.0<br>0.0<br>7.0                                               | 0.0<br>0.0<br>0.0<br>0.0                            | May<br>0.0<br>0.0<br>0.0<br>0.0                        | Jun 0.0 0.0 0.0 0.0 0.0                    | July<br>0.0<br>0.0<br>0.0<br>0.0                                  | 0.0<br>0.0<br>0.0<br>0.0                            | 0.0<br>0.0<br>0.0<br>0.0                                                       | 0.0<br>0.0<br>0.0<br>0.0                            | Nov<br>0.0<br>0.0<br>0.0<br>0.0                                           | 0.0<br>0.0<br>0.0<br>0.0                   | 38                           |
| PR 17 WO 4 PH 0 AB 9                                                                                                    | Jan Fo<br>7.5 15<br>4.0 9.<br>0.0 0.<br>0.5 5.<br>04:58 00                                                                                                    | 5.0 6<br>.0 5<br>.0 0<br>.0 7<br>.0 7                                 | 6.0<br>5.0<br>0.0                                                      | 0.0<br>0.0<br>0.0                                   | May<br>0.0<br>0.0<br>0.0                               | Jun 0.0 0.0 0.0                            | July<br>0.0<br>0.0<br>0.0                                         | 0.0<br>0.0<br>0.0                                   | 0.0<br>0.0<br>0.0                                                              | 0.0<br>0.0<br>0.0                                   | Nov<br>0.0<br>0.0<br>0.0                                                  | Dec 0.0 0.0 0.0 0.0                        | 38<br>21<br>04:5             |
| PR 17 WO 4 PH 0 AB 9 OT 0 TWH 18 033: Aniii                                                                                                    | Jan F6<br>7.5 15<br>4.0 9.0.0 0.0<br>9.5 5.<br>9.5 5.<br>94:58 00<br>156:06 15                                                                                                    | 6.0 6<br>.0 5<br>.0 0<br>.0 7<br>.0 7<br>.0 0<br>.0 5<br>.2:24 5      | 3.0<br>5.0<br>0.0<br>7.0<br>00:00<br>56:30                             | 0.0<br>0.0<br>0.0<br>0.0<br>0.0<br>00:00            | May<br>0.0<br>0.0<br>0.0<br>0.0<br>0.0<br>0.0<br>00:00 | Jun 0.0 0.0 0.0 0.0 0.0 0.0 0.0 0.0 0.0 0. | July 0.0 0.0 0.0 0.0 0.0 0.00 00:00 00:00                         | 0.0<br>0.0<br>0.0<br>0.0<br>0.0<br>00:00            | 0.0<br>0.0<br>0.0<br>0.0<br>0.0<br>00:00                                       | 0.0<br>0.0<br>0.0<br>0.0<br>0.0<br>00:00            | Nov<br>0.0<br>0.0<br>0.0<br>0.0<br>0.0<br>0.0<br>00:00<br>00:00           | Dec 0.0 0.0 0.0 0.0 0.0 0.00 0.00 0.00 0.  | 21<br>04:5<br>365:0          |
| PR 17 WO 4 PH 0 AB 9 OT 0 TWH 18 033: Aniii                                                                                                    | Jan F64.0 9. 15.0 15.0 15.0 15.0 15.0 15.0 15.0 15.0                                                                                                    | 6.0 6<br>.0 5<br>.0 0<br>.0 7<br>.0 7<br>.0 0<br>.0 7<br>.0 0<br>.0 7 | 3.0<br>5.0<br>0.0<br>7.0<br>00:00<br>56:30                             | 0.0<br>0.0<br>0.0<br>0.0<br>0.0<br>00:00<br>00:00   | May 0.0 0.0 0.0 0.0 0.0 0.0 0.0 0.0 0.0 0.             | Jun 0.0 0.0 0.0 0.0 0.0 0.0 0.0 0.0 0.0 0. | July 0.0 0.0 0.0 0.0 0.0 00:00 00:00                              | 0.0<br>0.0<br>0.0<br>0.0<br>0.0                     | 0.0<br>0.0<br>0.0<br>0.0<br>0.0<br>00:00<br>00:00                              | 0.0<br>0.0<br>0.0<br>0.0<br>00:00<br>00:00          | Nov<br>0.0<br>0.0<br>0.0<br>0.0<br>0.0<br>00:00<br>00:00<br>Branc<br>Ahme | Dec 0.0 0.0 0.0 0.0 0.0 0.0 0.0 0.0 0.0 0. | 38. 1<br>21<br>04:5<br>365:0 |
| PR 17 WO 4 PH 0 AB 9 OT 0 TWH 18 033: Aniu Position Embeddec                                                                                                    | Feb   Feb   Feb | 6.0 6<br>.0 5<br>.0 0 7<br>.0 7<br>.0 0:00 0<br>.52:24 5              | 3.0<br>5.0<br>0.0<br>7.0<br>00:00<br>56:30                             | 0.0<br>0.0<br>0.0<br>0.0<br>0.0<br>00:00<br>00:00   | May 0.0 0.0 0.0 0.0 0.0 0.0 0.0 0.0 0.0 0.             | Jun 0.0 0.0 0.0 0.0 0.0 0.0 0.0 0.0 0.0 0. | July 0.0 0.0 0.0 0.0 0.0 0.00 00:00 00:00  ont dd                 | 0.0<br>0.0<br>0.0<br>0.0<br>00:00<br>00:00<br>00:00 | 0.0<br>0.0<br>0.0<br>0.0<br>00:00<br>00:00<br>Sept                             | 0.0<br>0.0<br>0.0<br>0.0<br>00:00<br>00:00          | Nov 0.0 0.0 0.0 0.0 0.0 0.0 0.00 00:00 Brance Ahme 0.0                    | Dec 0.0 0.0 0.0 0.0 0.0 0.0 0.0 0.0 0.0 0. | 21<br>04:5<br>365:0          |
| PR 17 WO 4 PH 0 AB 9 OT 0 TWH 18 033: Aniu Position Embeddec                                                                                                    | 100   100   100   100   100   100   100   100   100   100   100   100   100   100   100   100   100   100   100   100   100   100   100   100   100   100   100   100   100   100   100   100   100   100   100   100   100   100   100   100   100   100   100   100   100   100   100   100   100   100   100   100   100   100   100   100   100   100   100   100   100   100   100   100   100   100   100   100   100   100   100   100   100   100   100   100   100   100   100   100   100   100   100   100   100   100   100   100   100   100   100   100   100   100   100   100   100   100   100   100   100   100   100   100   100   100   100   100   100   100   100   100   100   100   100   100   100   100   100   100   100   100   100   100   100   100   100   100   100   100   100   100   100   100   100   100   100   100   100   100   100   100   100   100   100   100   100   100   100   100   100   100   100   100   100   100   100   100   100   100   100   100   100   100   100   100   100   100   100   100   100   100   100   100   100   100   100   100   100   100   100   100   100   100   100   100   100   100   100   100   100   100   100   100   100   100   100   100   100   100   100   100   100   100   100   100   100   100   100   100   100   100   100   100   100   100   100   100   100   100   100   100   100   100   100   100   100   100   100   100   100   100   100   100   100   100   100   100   100   100   100   100   100   100   100   100   100   100   100   100   100   100   100   100   100   100   100   100   100   100   100   100   100   100   100   100   100   100   100   100   100   100   100   100   100   100   100   100   100   100   100   100   100   100   100   100   100   100   100   100   100   100   100   100   100   100   100   100   100   100   100   100   100   100   100   100   100   100   100   100   100   100   100   100   100   100   100   100   100   100   100   100   100   100   100   100   100   100   100   100   100   100   100   100   100   100   100   100   100   100   100 | 6.0 6<br>0.0 5<br>0.0 0<br>0.0 7<br>0:00 0<br>52:24 5<br>r            | 3.0<br>5.0<br>0.0<br>7.0<br>00:00<br>56:30<br>Mar<br>3.0               | 0.0<br>0.0<br>0.0<br>0.0<br>0.0<br>00:00<br>00:00   | May 0.0 0.0 0.0 0.0 0.0 0.0 0.0 0.0 0.0 0.             | Jun 0.0 0.0 0.0 0.0 0.0 0.0 0.0 0.0 0.0 0. | July 0.0 0.0 0.0 0.0 0.0 0.00 00:00  ont dd  July 0.0 0.0         | 0.0<br>0.0<br>0.0<br>0.0<br>00:00<br>00:00<br>00:00 | 0.0<br>0.0<br>0.0<br>0.0<br>00:00<br>00:00<br>Sept<br>0.0                      | 0.0<br>0.0<br>0.0<br>0.0<br>00:00<br>00:00          | Nov 0.0 0.0 0.0 0.0 0.0 0.0 0.00 0.00 0.0                                 | Dec 0.0 0.0 0.0 0.0 0.0 0.0 0.0 0.0 0.0 0. | 21<br>04:5<br>365:0          |
| PR 16 OT 0 TWH 18 OT 0 TWH 18 OT 0 TWH 18 OT 0 TWH 18 OT 0 TWH 18 OT 0 TWH 18 OT 0 TWH 18 OT 0 TWH 18 OT 0 TWH 18 OT 0 TWH 18 OT 0 TWH 18 OT 0                                                                                                    | 100   100   100   100   100   100   100   100   100   100   100   100   100   100   100   100   100   100   100   100   100   100   100   100   100   100   100   100   100   100   100   100   100   100   100   100   100   100   100   100   100   100   100   100   100   100   100   100   100   100   100   100   100   100   100   100   100   100   100   100   100   100   100   100   100   100   100   100   100   100   100   100   100   100   100   100   100   100   100   100   100   100   100   100   100   100   100   100   100   100   100   100   100   100   100   100   100   100   100   100   100   100   100   100   100   100   100   100   100   100   100   100   100   100   100   100   100   100   100   100   100   100   100   100   100   100   100   100   100   100   100   100   100   100   100   100   100   100   100   100   100   100   100   100   100   100   100   100   100   100   100   100   100   100   100   100   100   100   100   100   100   100   100   100   100   100   100   100   100   100   100   100   100   100   100   100   100   100   100   100   100   100   100   100   100   100   100   100   100   100   100   100   100   100   100   100   100   100   100   100   100   100   100   100   100   100   100   100   100   100   100   100   100   100   100   100   100   100   100   100   100   100   100   100   100   100   100   100   100   100   100   100   100   100   100   100   100   100   100   100   100   100   100   100   100   100   100   100   100   100   100   100   100   100   100   100   100   100   100   100   100   100   100   100   100   100   100   100   100   100   100   100   100   100   100   100   100   100   100   100   100   100   100   100   100   100   100   100   100   100   100   100   100   100   100   100   100   100   100   100   100   100   100   100   100   100   100   100   100   100   100   100   100   100   100   100   100   100   100   100   100   100   100   100   100   100   100   100   100   100   100   100   100   100   100   100   100   100   100   100   100 | 6.0 6 6 6 6 6 6 6 6 6 6 6 6 6 6 6 6 6 6                               | 3.0<br>5.0<br>0.0<br>7.0<br>00:00<br>56:30<br>Mar<br>3.0<br>5.0        | 0.0<br>0.0<br>0.0<br>0.0<br>00:00<br>00:00<br>00:00 | May 0.0 0.0 0.0 0.0 0.0 0.0 0.0 0.0 0.0 0.             | Jun 0.0 0.0 0.0 0.0 0.0 0.0 0.0 0.0 0.0 0. | July 0.0 0.0 0.0 0.0 0.0 0.00 00:00  ont dd  July 0.0 0.0 0.0 0.0 | 0.0<br>0.0<br>0.0<br>0.0<br>00:00<br>00:00<br>00:00 | 0.0<br>0.0<br>0.0<br>0.0<br>00:00<br>00:00<br>00:00<br>Sept<br>0.0<br>0.0      | 0.0<br>0.0<br>0.0<br>0.0<br>00:00<br>00:00<br>00:00 | Nov 0.0 0.0 0.0 0.0 0.0 0.0 0.0 0.0 0.0 0.                                | Dec 0.0 0.0 0.0 0.0 0.0 0.0 0.0 0.0 0.0 0. | 21<br>04:5<br>365:0<br>Tot:  |
| PR 16 OT 0 TWH 18 OT 0 TWH 18 OT 0 TWH 18 OT 10 PR 16 WO 4 PH 0 AB 11                                                                                                    | 100   100   100   100   100   100   100   100   100   100   100   100   100   100   100   100   100   100   100   100   100   100   100   100   100   100   100   100   100   100   100   100   100   100   100   100   100   100   100   100   100   100   100   100   100   100   100   100   100   100   100   100   100   100   100   100   100   100   100   100   100   100   100   100   100   100   100   100   100   100   100   100   100   100   100   100   100   100   100   100   100   100   100   100   100   100   100   100   100   100   100   100   100   100   100   100   100   100   100   100   100   100   100   100   100   100   100   100   100   100   100   100   100   100   100   100   100   100   100   100   100   100   100   100   100   100   100   100   100   100   100   100   100   100   100   100   100   100   100   100   100   100   100   100   100   100   100   100   100   100   100   100   100   100   100   100   100   100   100   100   100   100   100   100   100   100   100   100   100   100   100   100   100   100   100   100   100   100   100   100   100   100   100   100   100   100   100   100   100   100   100   100   100   100   100   100   100   100   100   100   100   100   100   100   100   100   100   100   100   100   100   100   100   100   100   100   100   100   100   100   100   100   100   100   100   100   100   100   100   100   100   100   100   100   100   100   100   100   100   100   100   100   100   100   100   100   100   100   100   100   100   100   100   100   100   100   100   100   100   100   100   100   100   100   100   100   100   100   100   100   100   100   100   100   100   100   100   100   100   100   100   100   100   100   100   100   100   100   100   100   100   100   100   100   100   100   100   100   100   100   100   100   100   100   100   100   100   100   100   100   100   100   100   100   100   100   100   100   100   100   100   100   100   100   100   100   100   100   100   100   100   100   100   100   100   100   100   100   100   100   100 | 6.0 6 6 6 6 6 6 6 6 6 6 6 6 6 6 6 6 6 6                               | 3.0<br>5.0<br>0.0<br>7.0<br>00:00<br>56:30<br>Mar<br>3.0<br>5.0<br>0.0 | 0.0<br>0.0<br>0.0<br>0.0<br>00:00<br>00:00<br>00:00 | May 0.0 0.0 0.0 0.0 0.0 0.0 0.0 0.0 0.0 0.             | Jun 0.0 0.0 0.0 0.0 0.0 0.0 0.0 0.0 0.0 0. | July 0.0 0.0 0.0 0.0 0.0 0.0 0.00 0.00 0.0                        | 0.0<br>0.0<br>0.0<br>0.0<br>00:00<br>00:00<br>00:00 | 0.0<br>0.0<br>0.0<br>0.0<br>0.0<br>00:00<br>00:00<br>Sept<br>0.0<br>0.0<br>0.0 | 0.0<br>0.0<br>0.0<br>0.0<br>00:00<br>00:00<br>00:00 | Nov 0.0 0.0 0.0 0.0 0.0 0.0 0.0 0.0 0.0 0.                                | Dec 0.0 0.0 0.0 0.0 0.0 0.0 0.0 0.0 0.0 0. | 21<br>04:5<br>365:0<br>Tot:  |
| PR 16 OT 0 TWH 18 OT 0 TWH 18 | 100   100   100   100   100   100   100   100   100   100   100   100   100   100   100   100   100   100   100   100   100   100   100   100   100   100   100   100   100   100   100   100   100   100   100   100   100   100   100   100   100   100   100   100   100   100   100   100   100   100   100   100   100   100   100   100   100   100   100   100   100   100   100   100   100   100   100   100   100   100   100   100   100   100   100   100   100   100   100   100   100   100   100   100   100   100   100   100   100   100   100   100   100   100   100   100   100   100   100   100   100   100   100   100   100   100   100   100   100   100   100   100   100   100   100   100   100   100   100   100   100   100   100   100   100   100   100   100   100   100   100   100   100   100   100   100   100   100   100   100   100   100   100   100   100   100   100   100   100   100   100   100   100   100   100   100   100   100   100   100   100   100   100   100   100   100   100   100   100   100   100   100   100   100   100   100   100   100   100   100   100   100   100   100   100   100   100   100   100   100   100   100   100   100   100   100   100   100   100   100   100   100   100   100   100   100   100   100   100   100   100   100   100   100   100   100   100   100   100   100   100   100   100   100   100   100   100   100   100   100   100   100   100   100   100   100   100   100   100   100   100   100   100   100   100   100   100   100   100   100   100   100   100   100   100   100   100   100   100   100   100   100   100   100   100   100   100   100   100   100   100   100   100   100   100   100   100   100   100   100   100   100   100   100   100   100   100   100   100   100   100   100   100   100   100   100   100   100   100   100   100   100   100   100   100   100   100   100   100   100   100   100   100   100   100   100   100   100   100   100   100   100   100   100   100   100   100   100   100   100   100   100   100   100   100   100   100   100   100   100   100 | 6.0 6 0.0 6 0.0 7 0.00 0 52:24 5                                      | 3.0<br>5.0<br>0.0<br>7.0<br>00:00<br>56:30<br>Mar<br>3.0<br>5.0        | 0.0<br>0.0<br>0.0<br>0.0<br>00:00<br>00:00<br>00:00 | May 0.0 0.0 0.0 0.0 0.0 0.0 0.0 0.0 0.0 0.             | Jun 0.0 0.0 0.0 0.0 0.0 0.0 0.0 0.0 0.0 0. | July 0.0 0.0 0.0 0.0 0.0 0.00 00:00  ont dd  July 0.0 0.0 0.0 0.0 | 0.0<br>0.0<br>0.0<br>0.0<br>00:00<br>00:00<br>00:00 | 0.0<br>0.0<br>0.0<br>0.0<br>00:00<br>00:00<br>00:00<br>Sept<br>0.0<br>0.0      | 0.0<br>0.0<br>0.0<br>0.0<br>00:00<br>00:00<br>00:00 | Nov 0.0 0.0 0.0 0.0 0.0 0.0 0.0 0.0 0.0 0.                                | Dec 0.0 0.0 0.0 0.0 0.0 0.0 0.0 0.0 0.0 0. | 21<br>04:5<br>365:0<br>Tot:  |

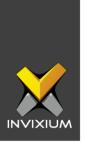

## **Support**

For more information relating to this Feature Description document, please contact us at <a href="mailto:support@invixium.com">support@invixium.com</a>

#### **Disclaimers and Restrictions**

This document and the information described throughout are provided in their present condition and are delivered without written, expressed, or implied commitments by Invixium Inc. and are subject to change without notice. The information and technical data herein are strictly prohibited for the intention of reverse engineering and shall not be disclosed to parties for procurement or manufacturing.

This document may contain unintentional typos or inaccuracies.

#### **TRADEMARKS**

The trademarks specified throughout the document are registered trademarks of Invixium Access Inc. All third-party trademarks referenced herein are recognized to be trademarks of their respective holders or manufacturers.

Copyright © 2022, INVIXIUM. All rights reserved.